#### **COL333/671: Introduction to AI Semester I, 2022-23**

**Learning – II**

**Rohan Paul**

# **Outline**

- Last Class
	- Basics of machine learning
- This Class
	- Neural Networks
- Reference Material
	- Please follow the notes as the primary reference on this topic. Additional reading from AIMA book Ch. 18 (18.2, 18.6 and 18.7) and DL book Ch 6 sections  $6.1 - 6.5$  (except  $6.4$ ).

## Acknowledgement

**These slides are intended for teaching purposes only. Some material has been used/adapted from web sources and from slides by Doina Precup, Dorsa Sadigh, Percy Liang, Mausam, Parag, Emma Brunskill, Alexander Amini, Dan Klein, Anca Dragan, Nicholas Roy and others.** 

## Neuron

A simplified view

- Activations and inhibitions
- Parallelism
- Connected networks

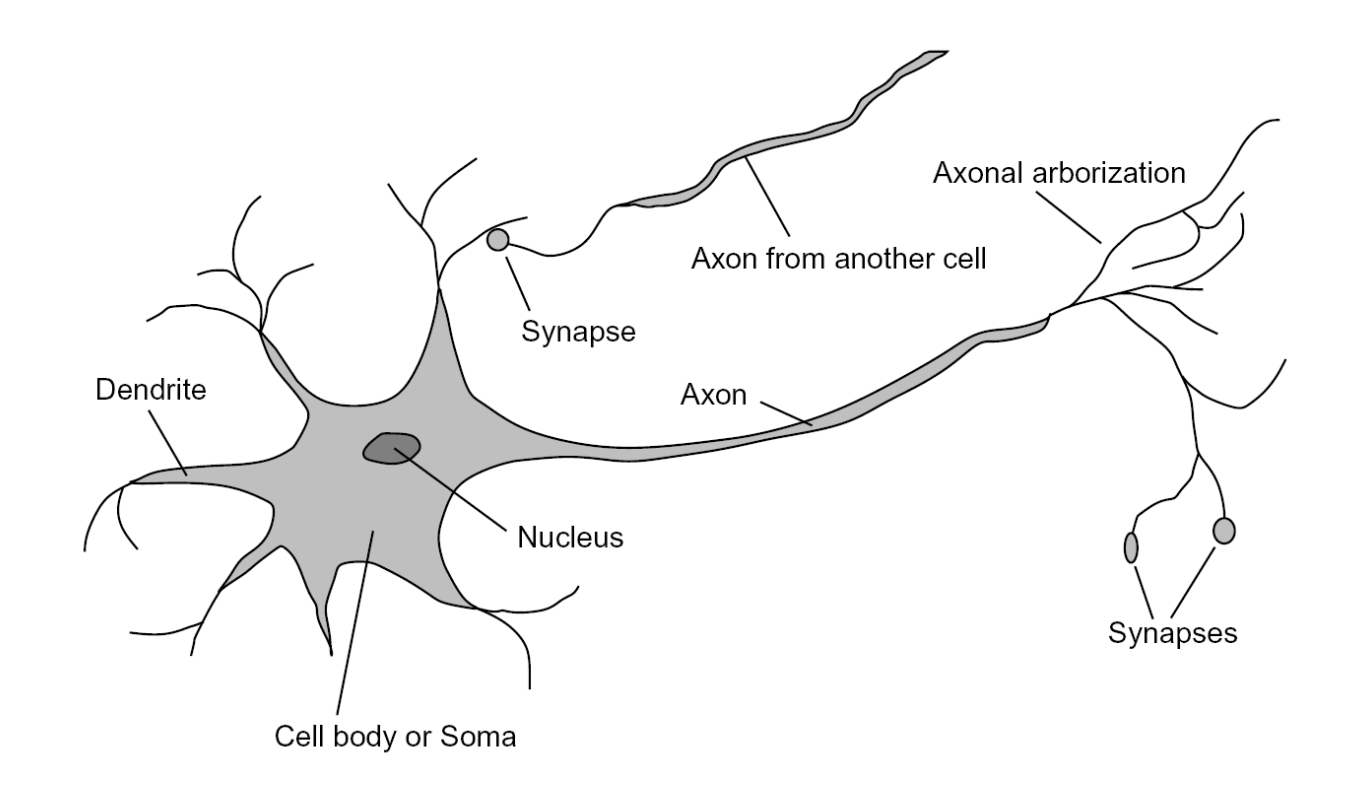

# Modeling a Neuron

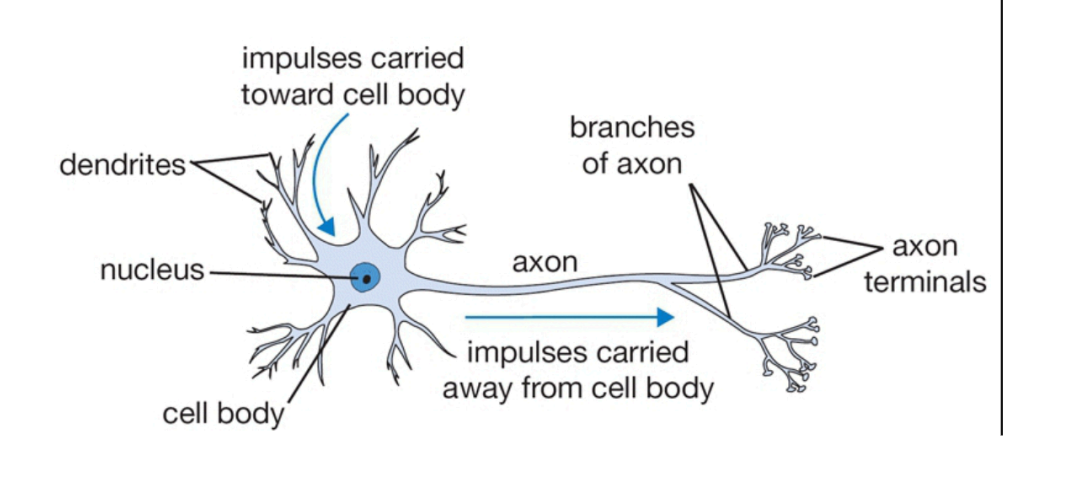

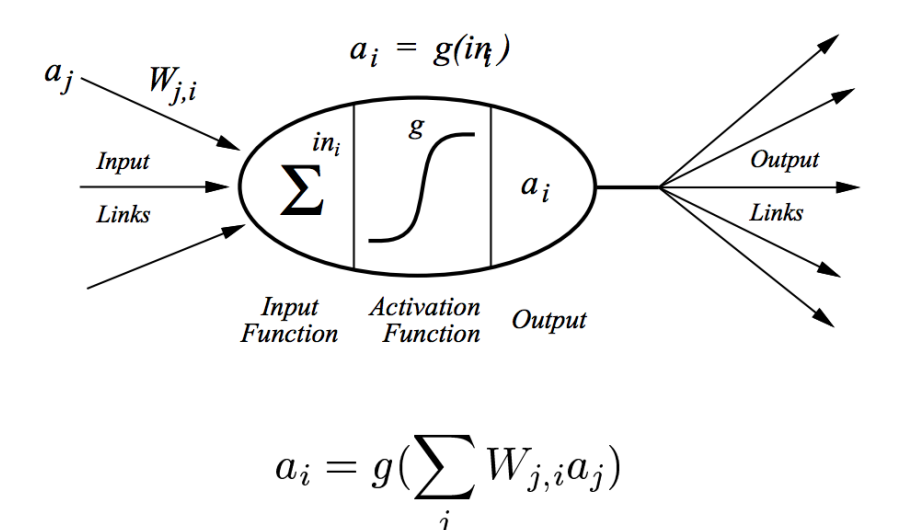

Main processing unit

- Setup where there is a function that connects the inputs to the output.
- Problem: learning this function that maps the input to the output.

- Introduced in the late 50s
	- Minsky and Papert.
- Perceptron convergence theorem Rosenblatt 1962:
	- Perceptron will learn to classify any linearly separable set of inputs
- Note: the earlier class talked about model-based classification. Here, we do not build a model. Operate directly on feature weights.

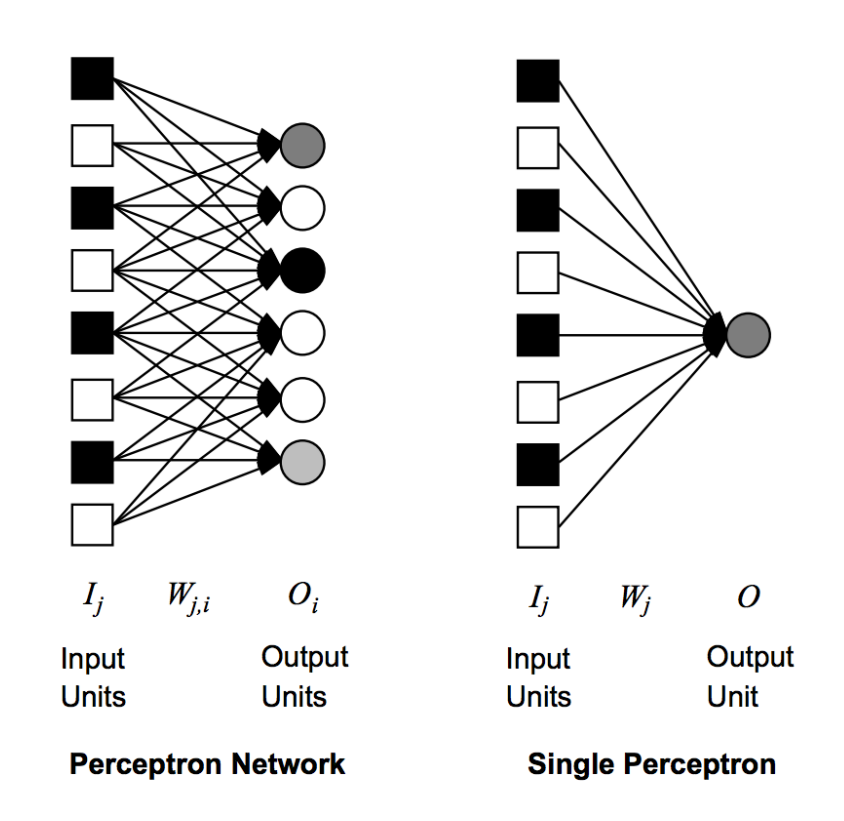

### Feature Space

- Extract Features from data
- Learn a model with these features
- Data can be viewed as a point in the feature space.

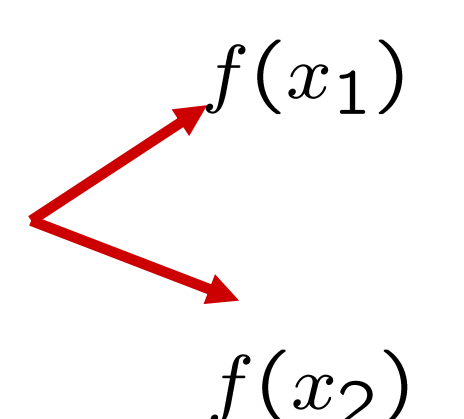

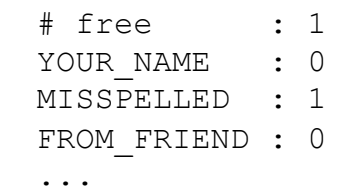

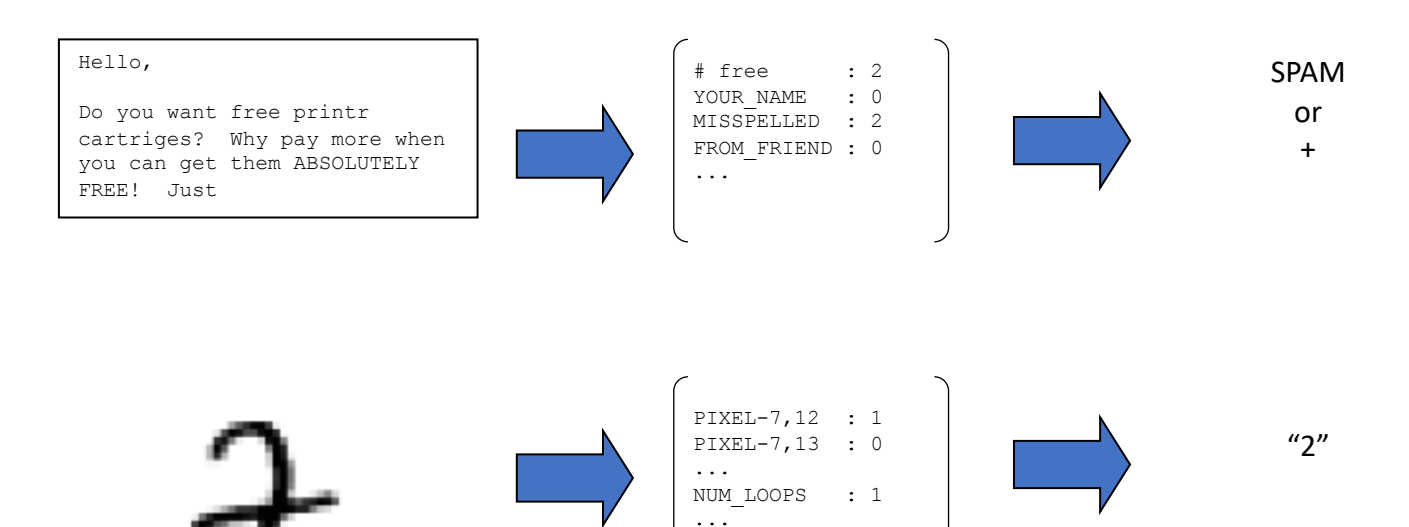

 $\overline{x}$ 

 $f(x)$ 

 $y$ 

# free : 0 YOUR NAME : 1 MISSPELLED : 1

FROM FRIEND : 1

### Linear Classification

• A decision boundary is a hyperplane orthogonal too the weight vector.

$$
\mathsf{activation}_w(x) = \sum_i w_i \cdot f_i(x) = w \cdot f(x)
$$

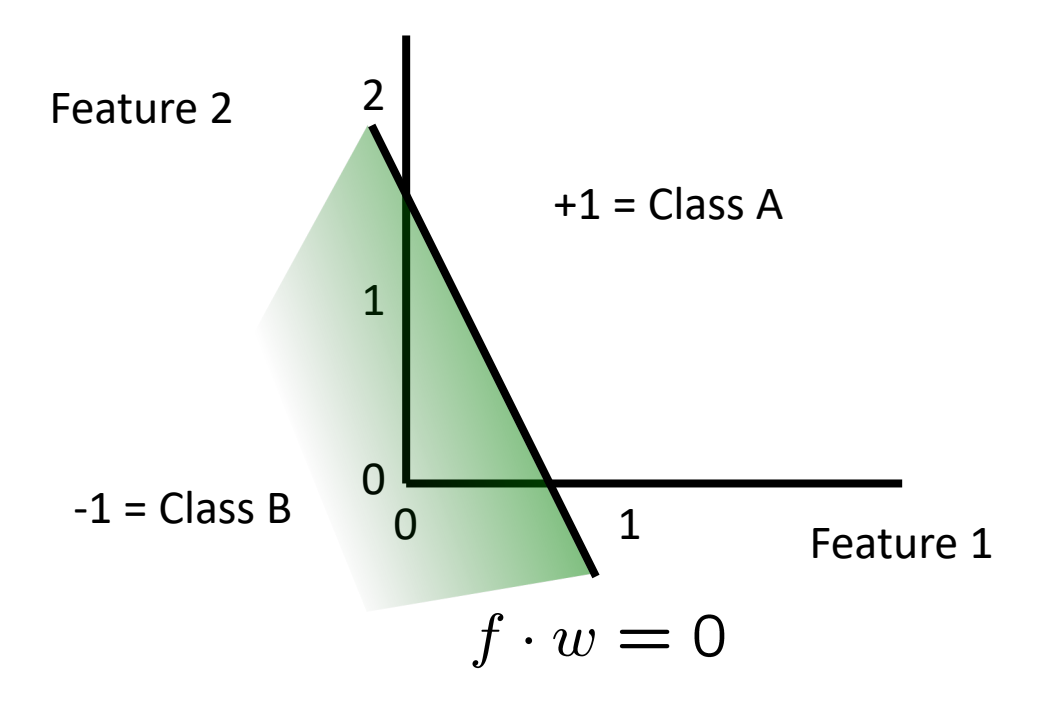

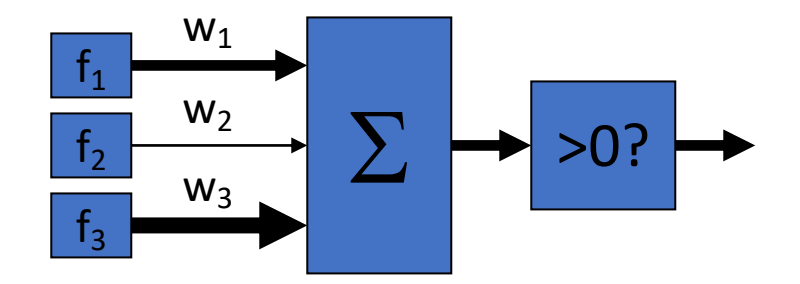

#### **Decision rule (Binary case)**

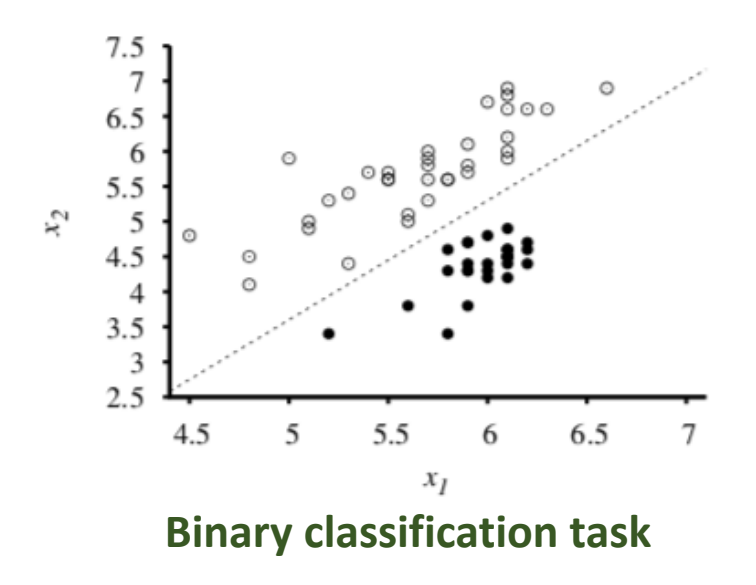

 $h_{\mathbf{w}}(\mathbf{x}) = 1$  if  $\mathbf{w} \cdot \mathbf{x} \ge 0$  and 0 otherwise.

 $h_{\mathbf{w}}(\mathbf{x}) = Threshold(\mathbf{w} \cdot \mathbf{x})$  where  $Threshold(z) = 1$  if  $z \ge 0$  and 0 otherwise.

One side of the decision boundary is class. A and the other is class B. A threshold is introduced.

#### **Learning rule**

- Classify with the current weights
- If correct no change.
- If the classification is wrong: *adjust* the weight vector by adding or subtracting the feature vector.

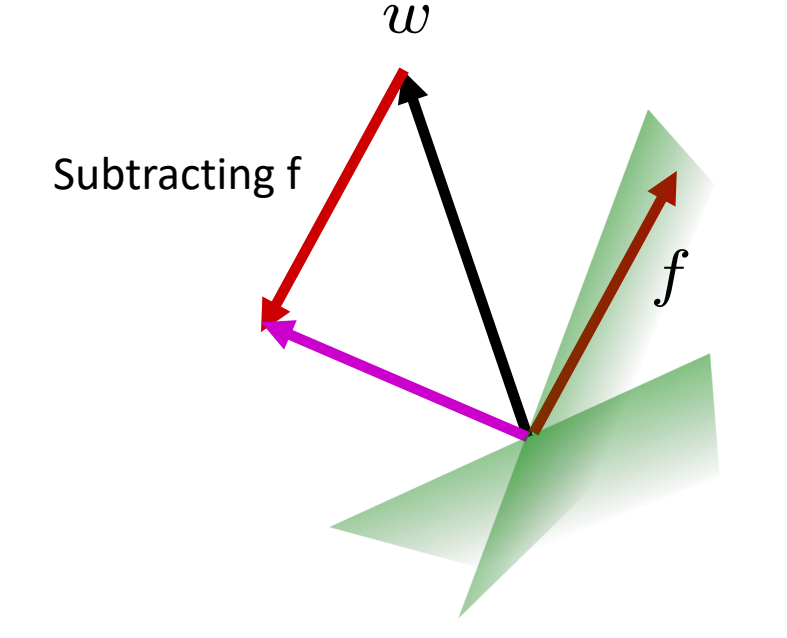

$$
w_i \leftarrow w_i + \alpha \left( y - h_{\mathbf{w}}(\mathbf{x}) \right) \times x_i
$$

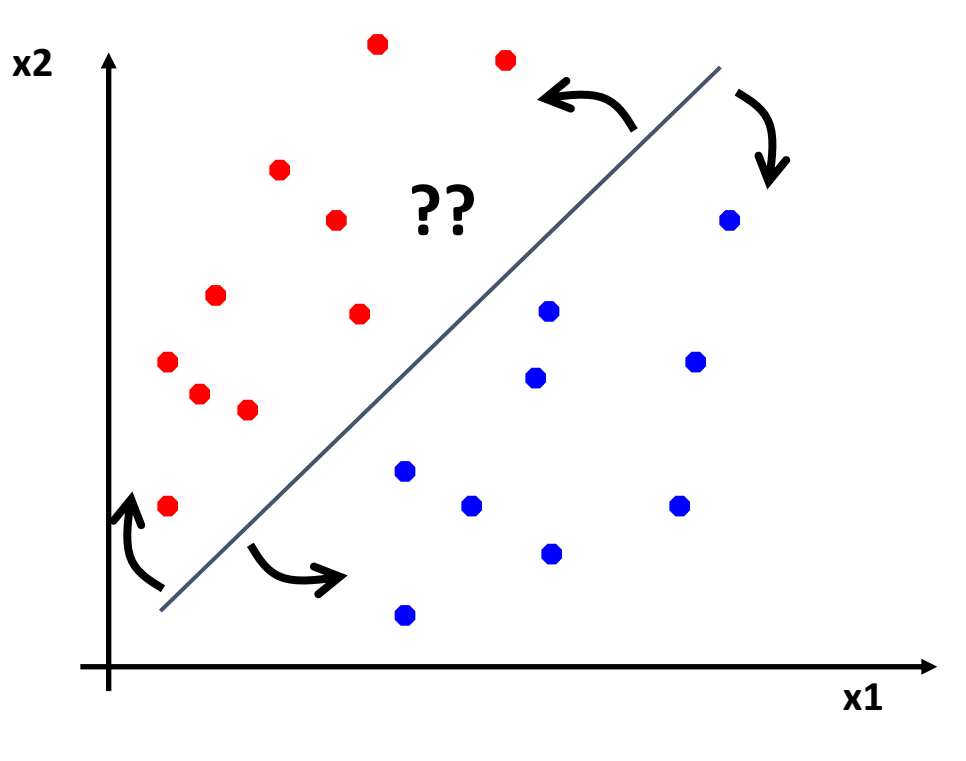

#### **Binary classification task**

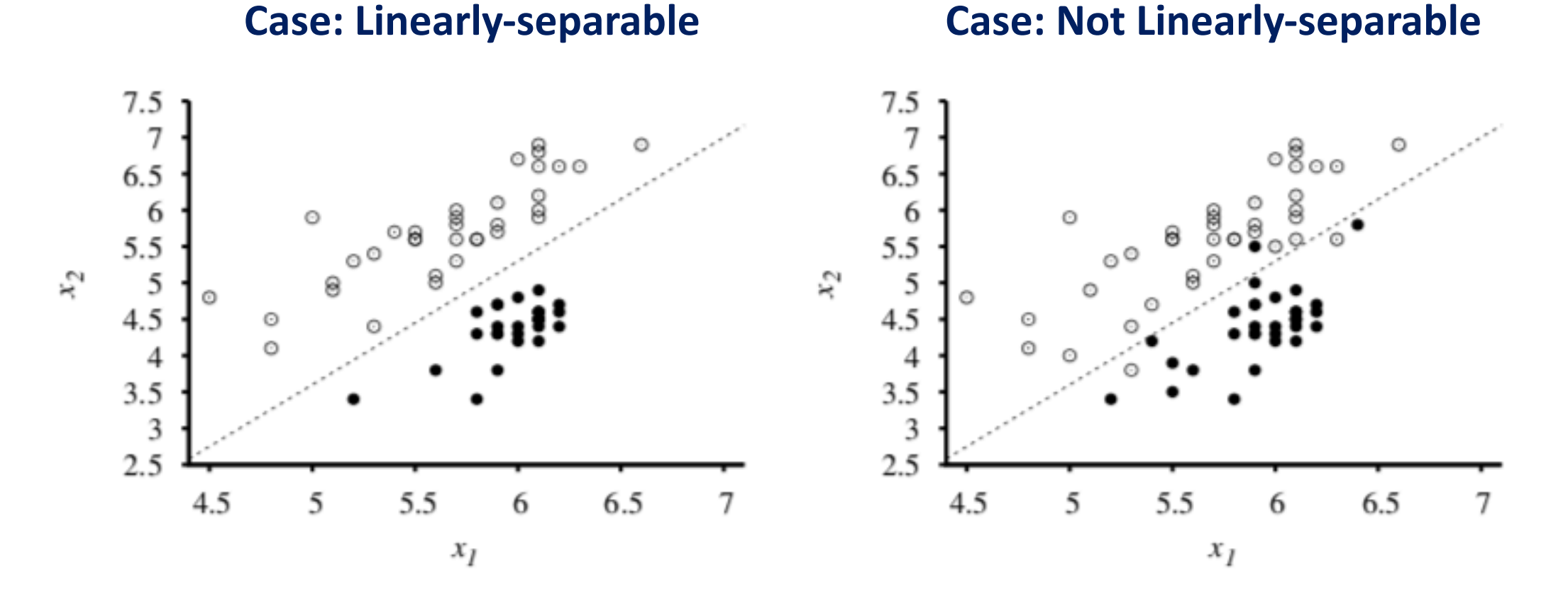

Perceptron learning rule converges to a perfect linear separator when the data points are linearly separable. Problem when there is non-separable data.

### Threshold Functions

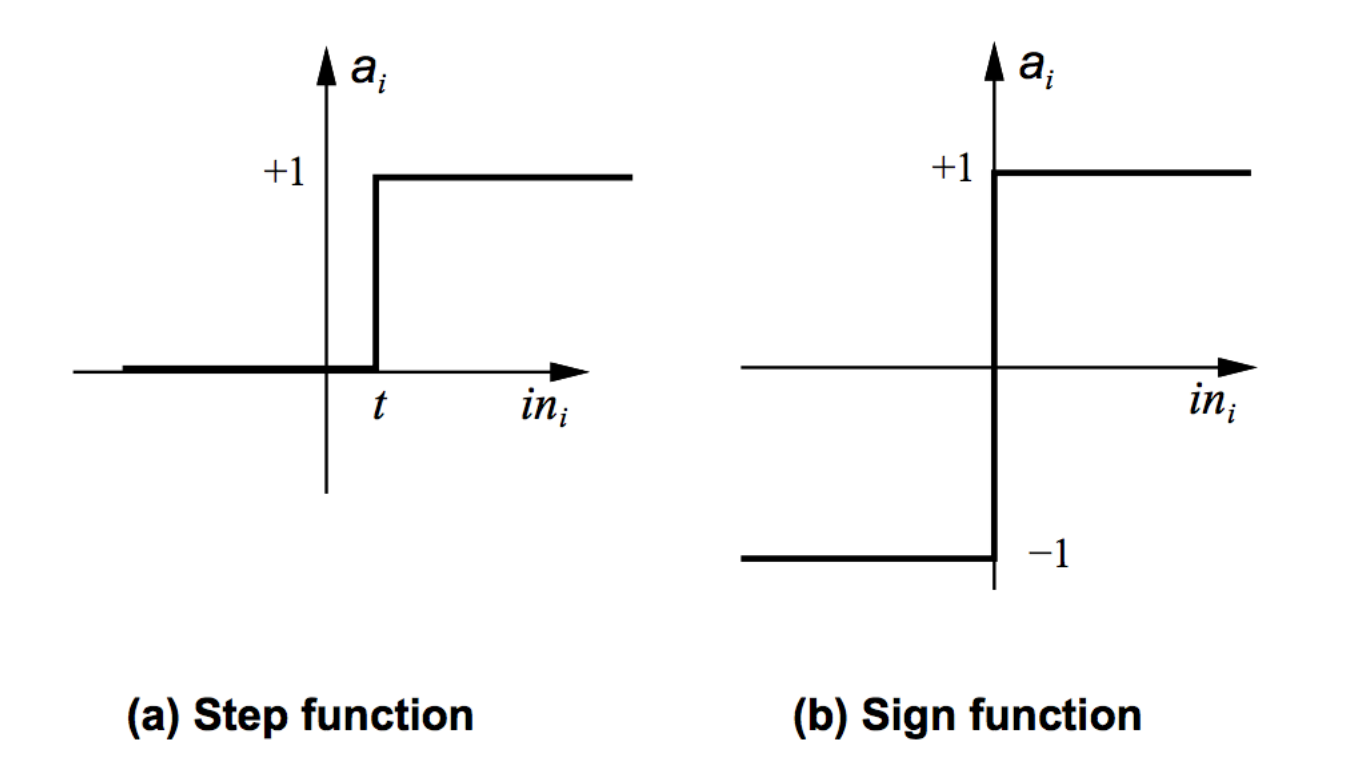

- Till now, threshold functions were linear.
- Can we modify the threshold function to handle the nonseparable case?
- Can we "soften" the outputs?

#### Boolean Functions and Perceptron

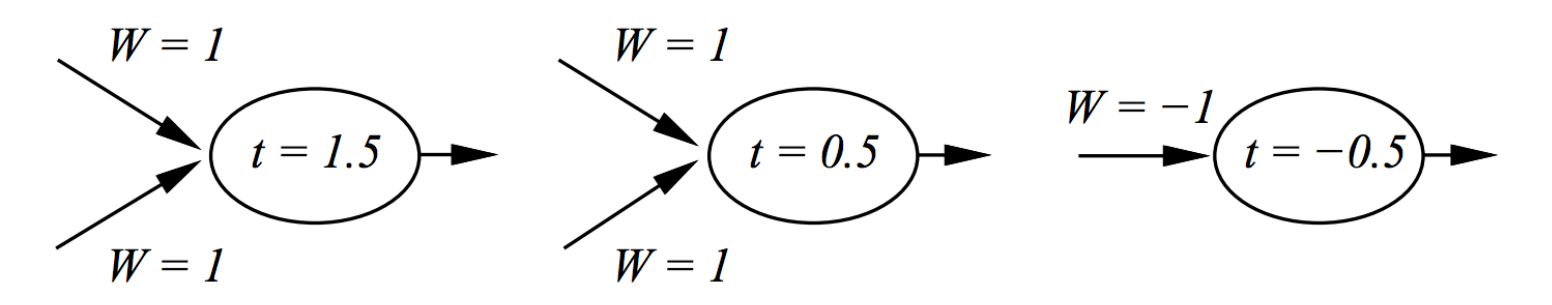

**AND** 

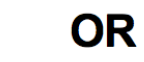

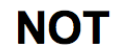

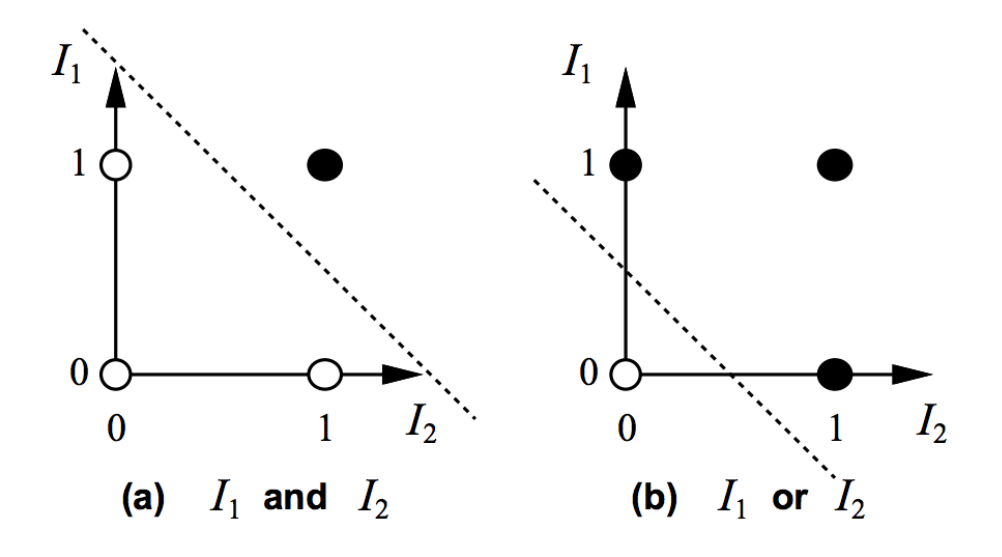

#### Non-separable case

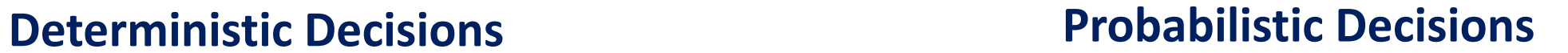

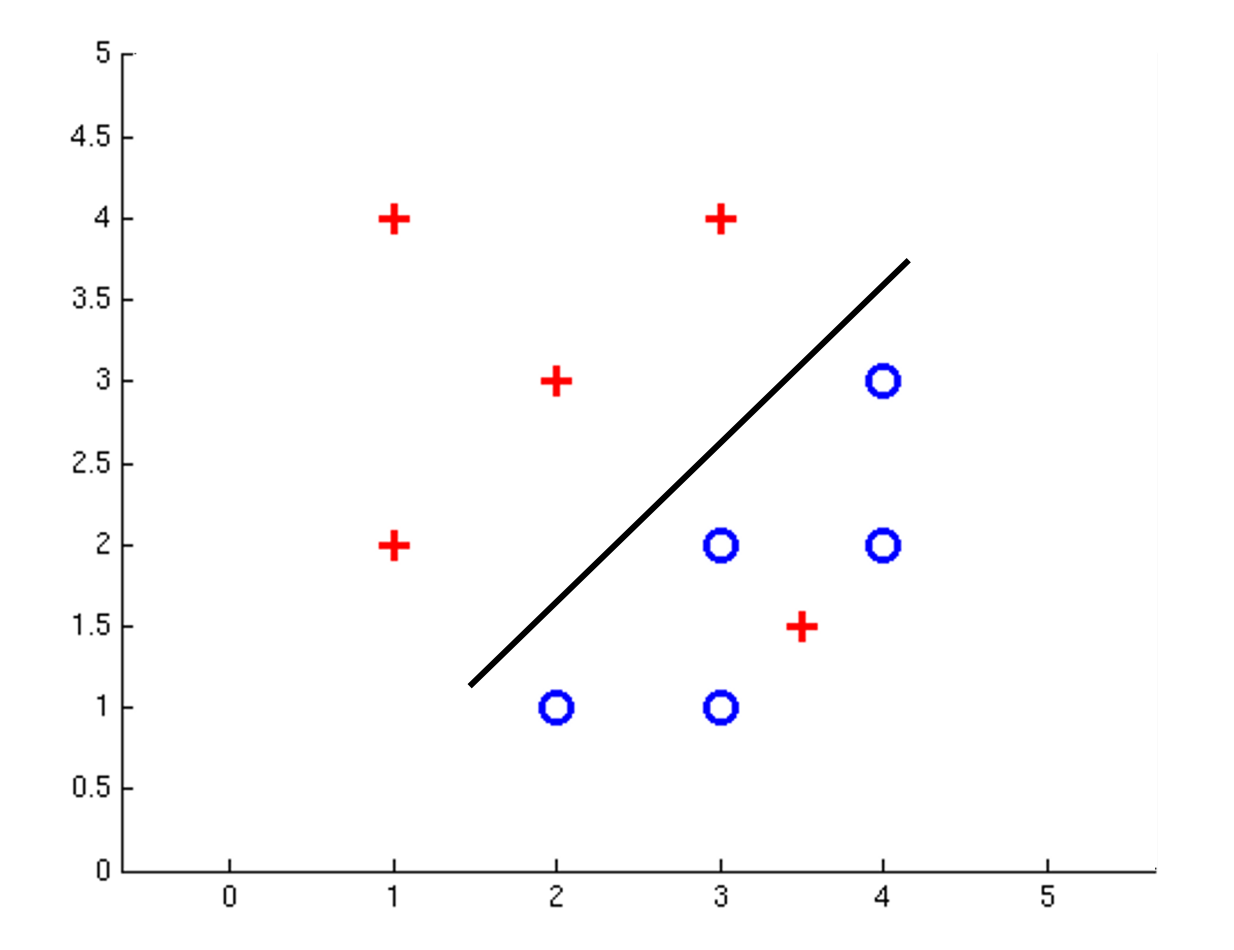

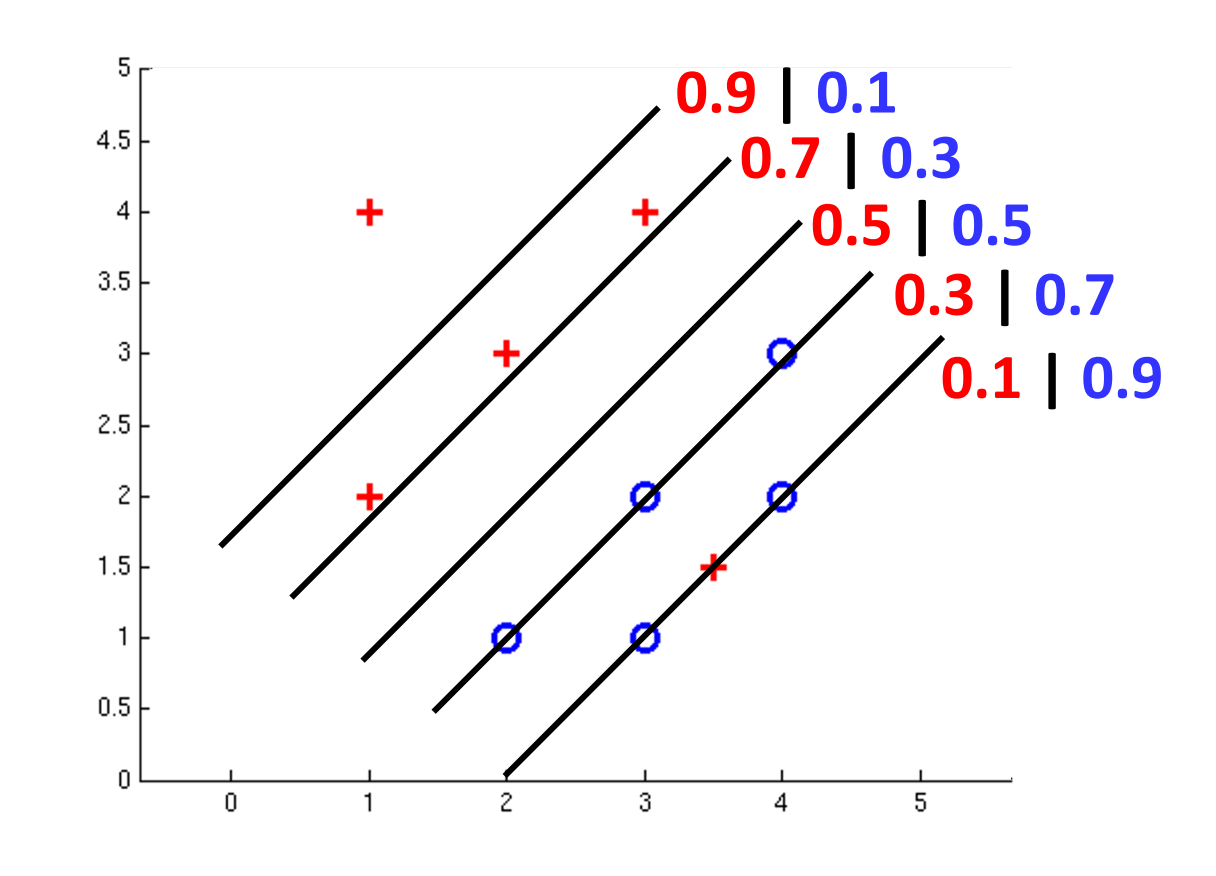

# Logistic Output

#### • **Logistic Function**

- Very positive values. Probability -> 1
- Very negative values. Probability -> 0.
- Makes the prediction. Converts to a probability
- Softens the decision boundary.

#### • **Logistic Regression**

• Fitting the weights of this model to minimize loss on a data set is called logistic regression.

$$
Logistic(z) = \frac{1}{1 + e^{-z}}
$$

$$
h_{\mathbf{w}}(\mathbf{x}) = Logistic(\mathbf{w} \cdot \mathbf{x}) = \frac{1}{1 + e^{-\mathbf{w} \cdot \mathbf{x}}}
$$

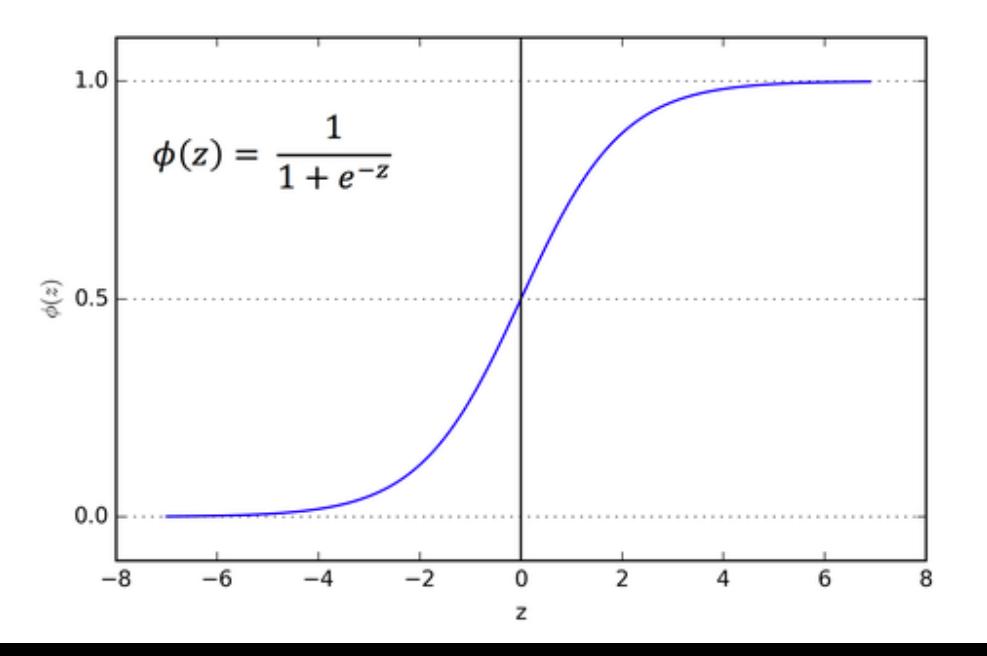

### Example (red or blue classes)

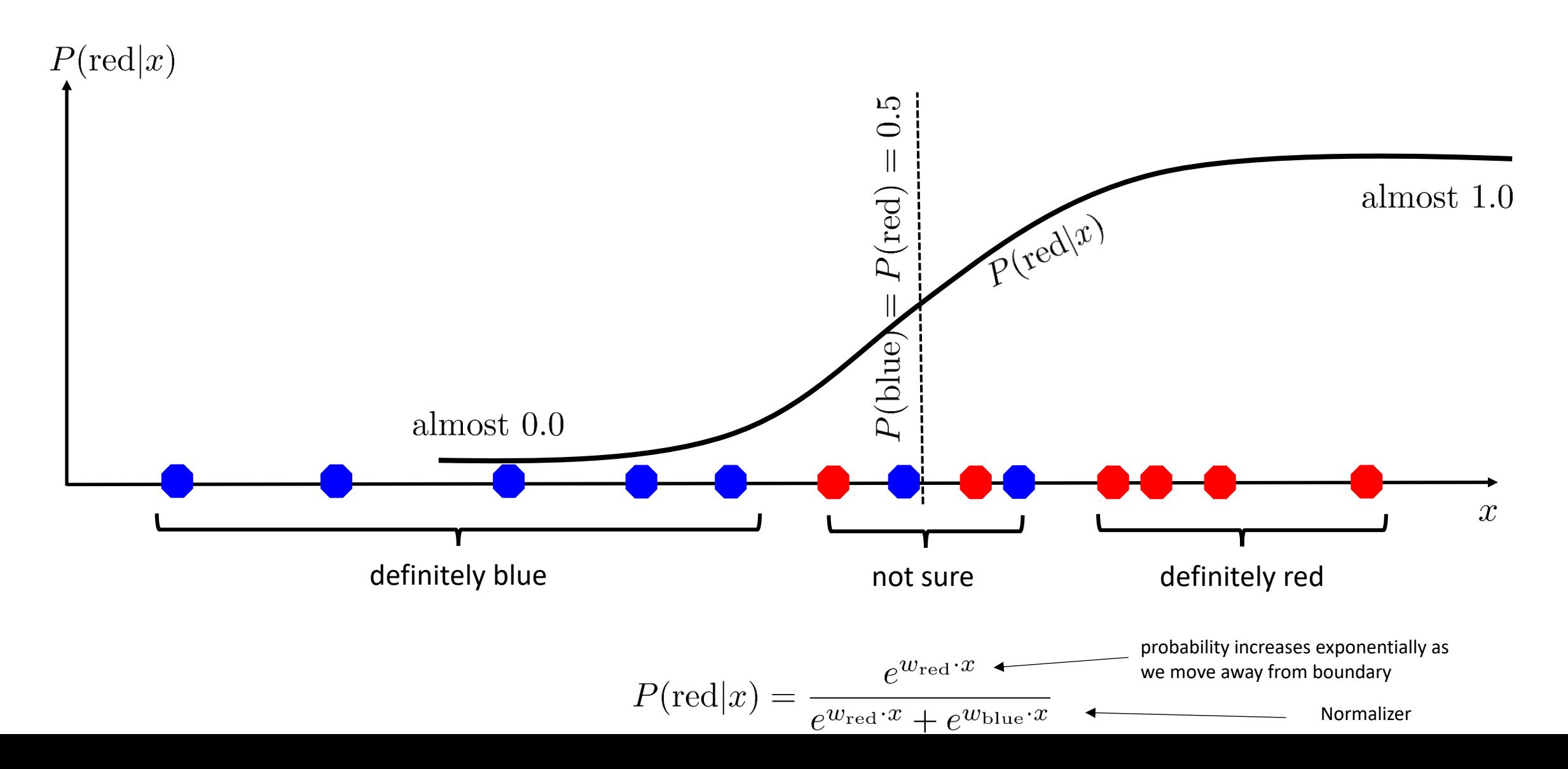

#### Estimating weights using MLE

**Logistic Regression Maximize the log-likelihood** 

$$
\max_{w} \quad ll(w) = \max_{w} \quad \sum_{i} \log P(y^{(i)} | x^{(i)}; w)
$$

$$
P(y^{(i)} = +1 | x^{(i)}; w) = \frac{1}{1 + e^{-w \cdot f(x^{(i)})}}
$$

$$
P(y^{(i)} = -1 | x^{(i)}; w) = 1 - \frac{1}{1 + e^{-w \cdot f(x^{(i)})}}
$$

## Softmax Output

- Multi-class setting
	- A probability distribution over a discrete variable with n possible values.
	- Generalization of the sigmoid function to multiple outputs.
- Output of a classifier
	- Distribution over n different classes. The individual outputs must sum to one.

#### **Prediction of the unnormalized probabilities.**

$$
z_i = \log \tilde{P}(y = i \mid \bm{x})
$$

**Exponentiate and normalize the values.** 

$$
\mathrm{softmax}(\bm{z})_i = \frac{\exp(z_i)}{\sum_j \exp(z_j)}.
$$

#### Softmax Example

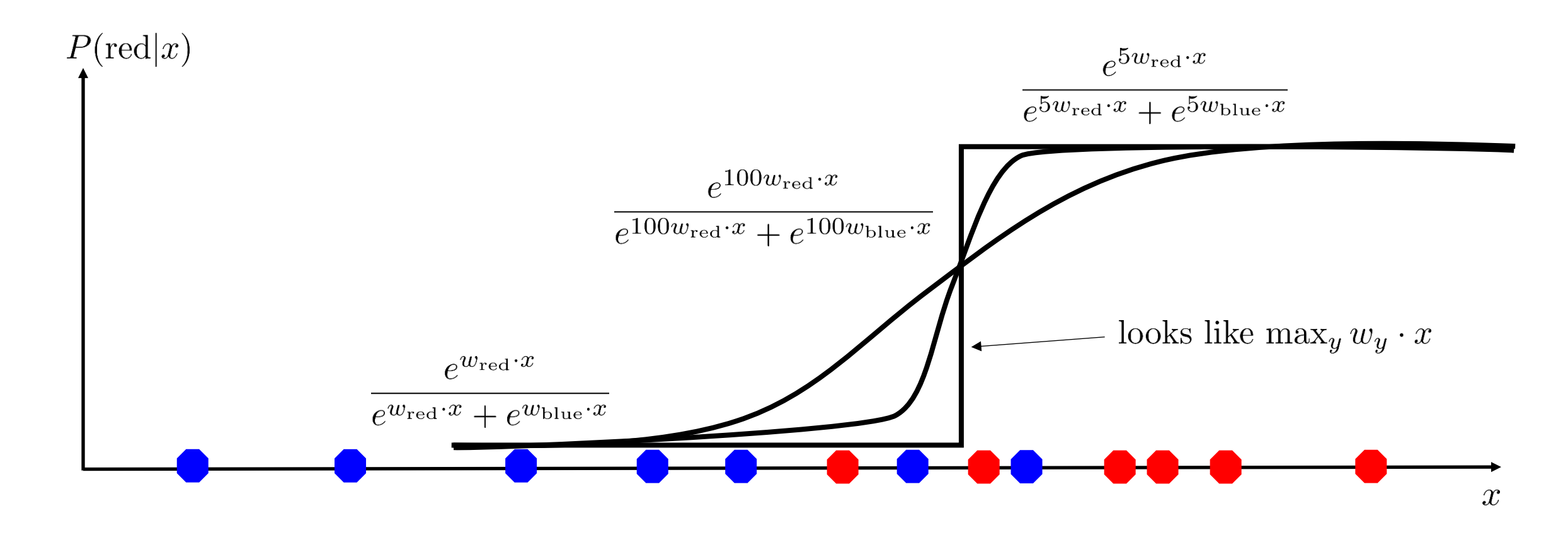

$$
P(\text{red}|x) = \frac{e^{w_{\text{red}} \cdot x}}{e^{w_{\text{red}} \cdot x} + e^{w_{\text{blue}} \cdot x}}
$$

#### Multi-class Logistic Regression

$$
\max_{w} \quad ll(w) = \max_{w} \quad \sum_{i} \log P(y^{(i)} | x^{(i)}; w)
$$

$$
P(y^{(i)}|x^{(i)};w) = \frac{e^{w_{y^{(i)}} \cdot f(x^{(i)})}}{\sum_{y} e^{w_{y} \cdot f(x^{(i)})}}
$$

#### Can a perceptron learn XOR?

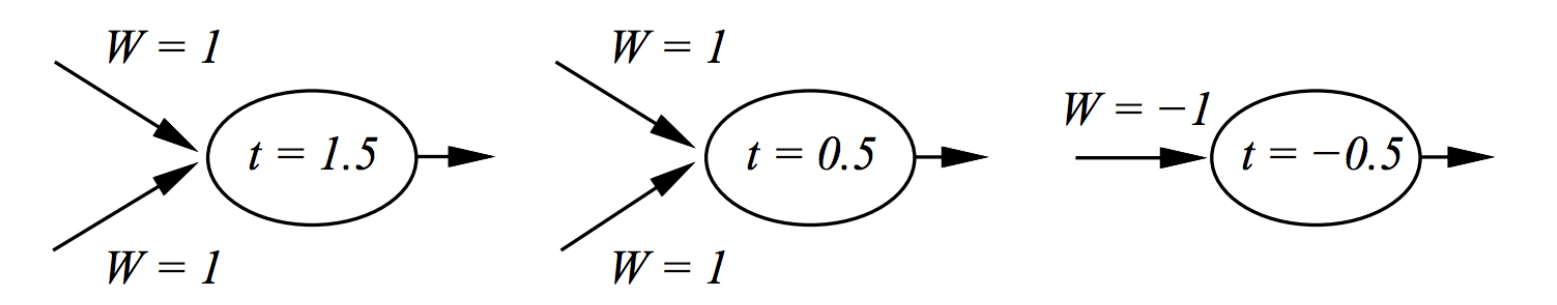

**AND** 

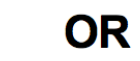

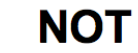

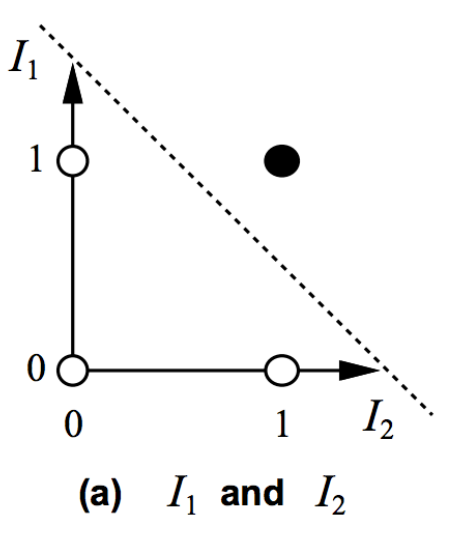

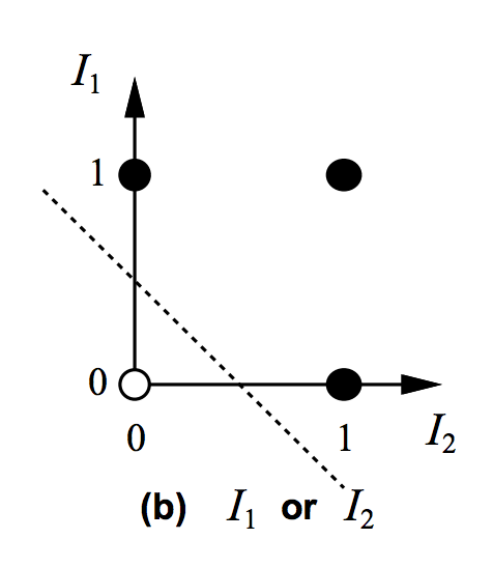

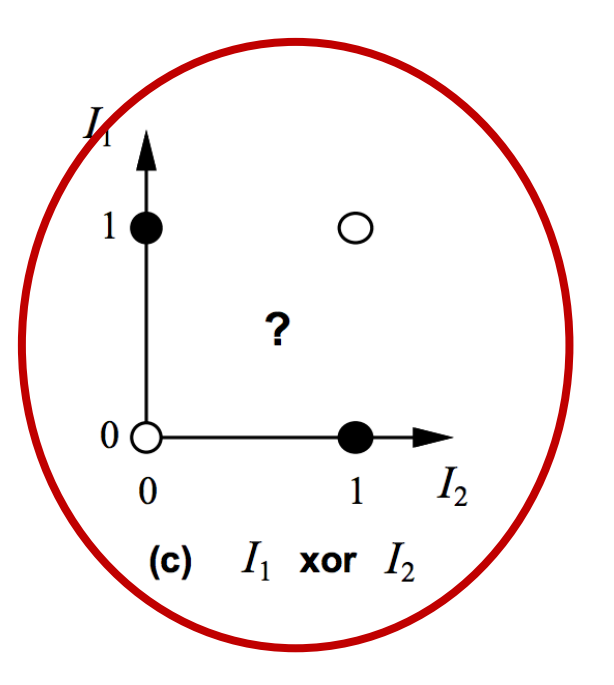

#### Non-separability and Non-linear Functions

- The original feature space is mapped to some higherdimensional feature space wher the training set is separable.
- Need a non-linear function to describe the features.
- Applying a non-linear kernel map. Affine transformation.

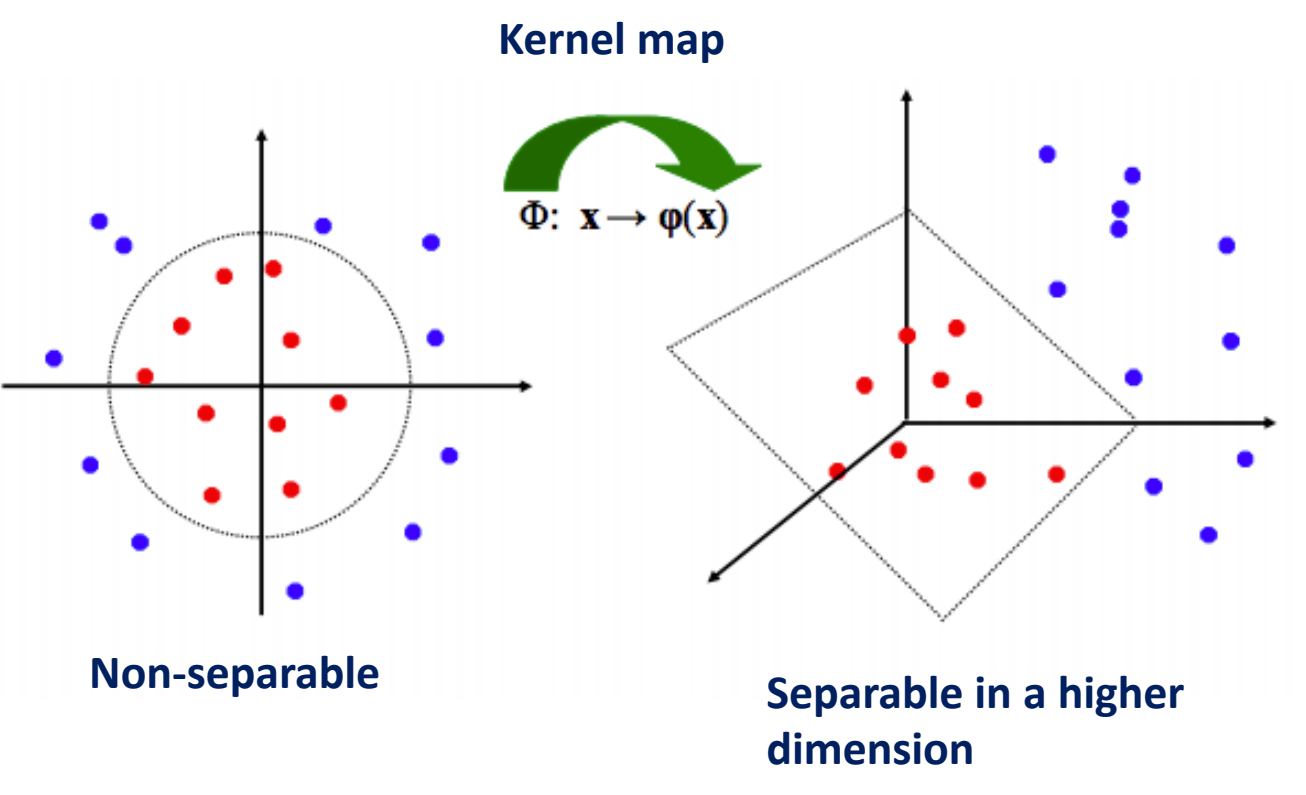

#### Example: Kernel Map

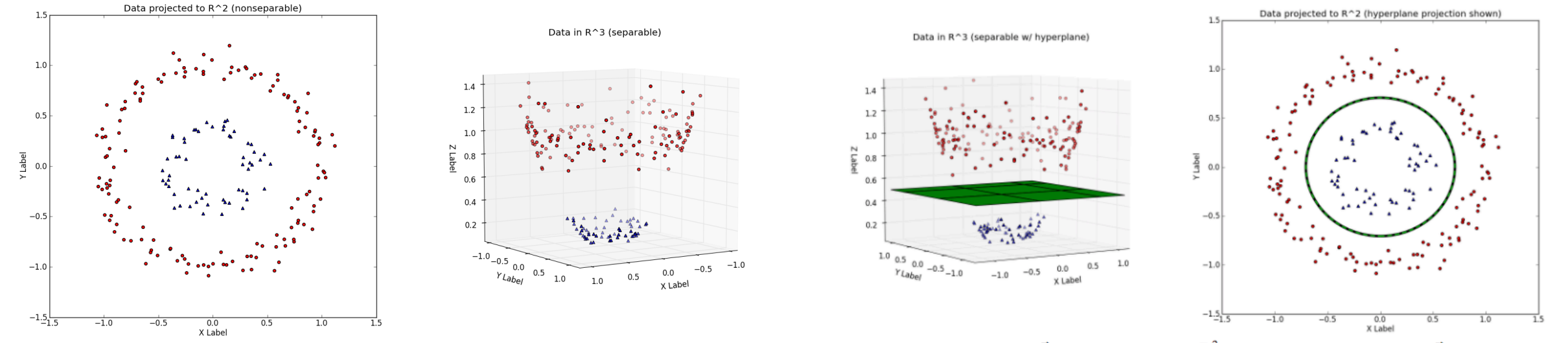

5: (Left) The decision boundary  $\vec{w}$  shown to be linear in  $\mathbb{R}^3$ . (Right) The decision boundary  $\vec{w}$ , when transformed back to  $\mathbb{R}^2$ , is nonlinear.

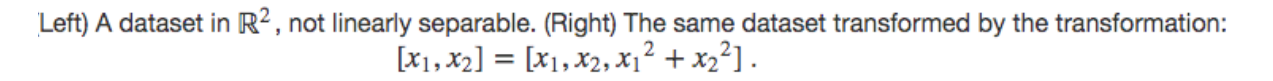

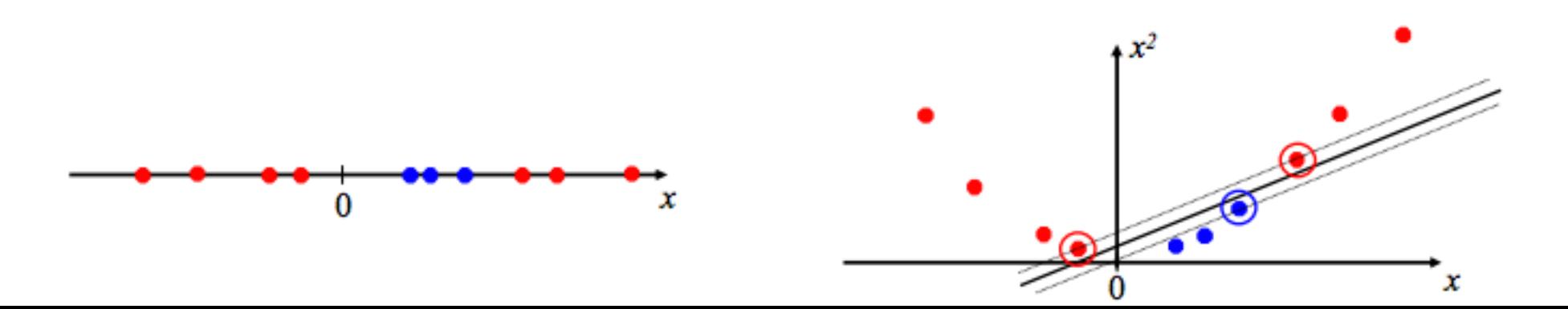

#### Till now, the features were hand-crafted

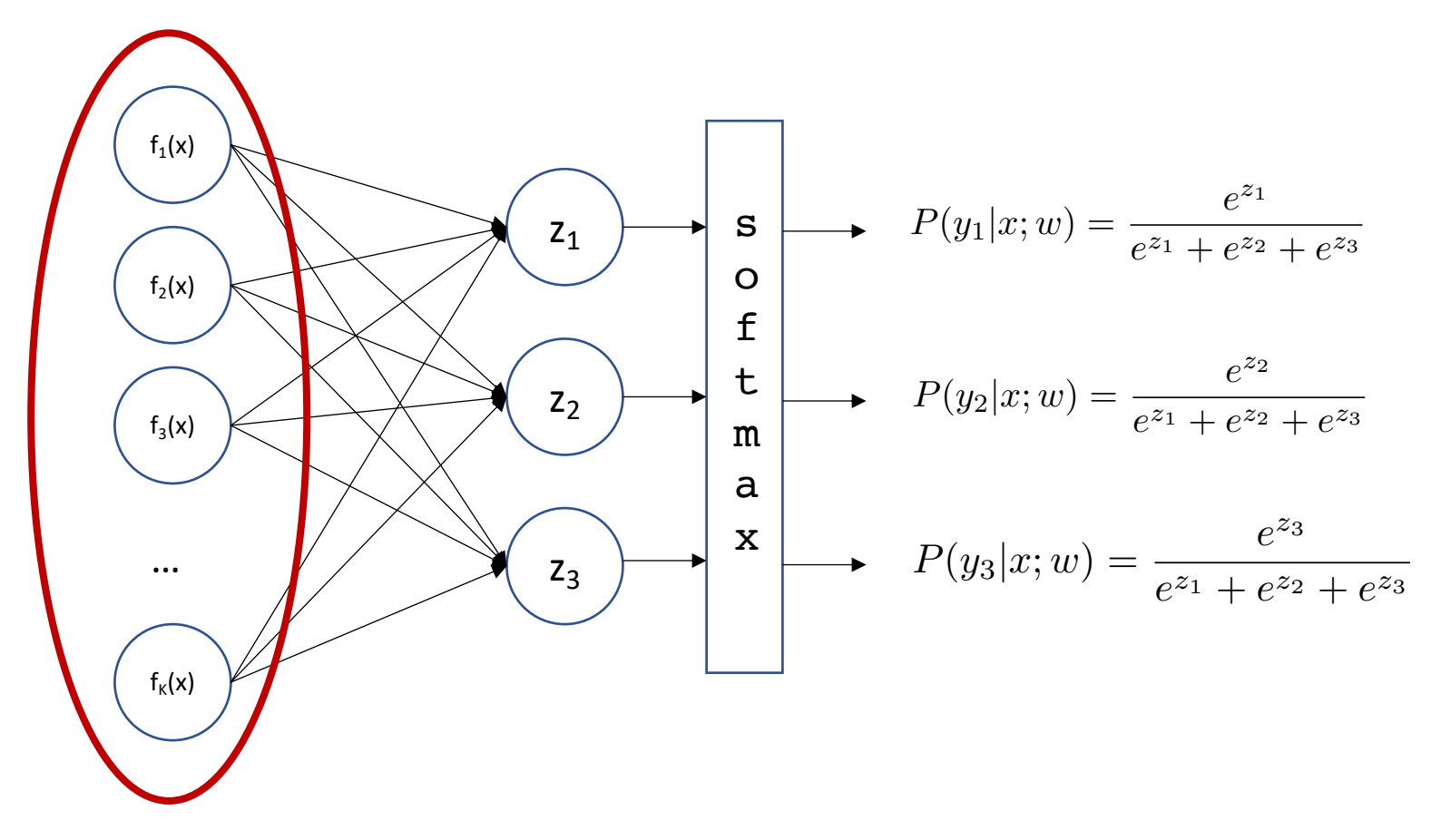

Still, we are designing these features. Can these be acquired in a data-driven manner? Can the parameters controlling these non-linear functions be learned?

#### Neural networks: learning the features

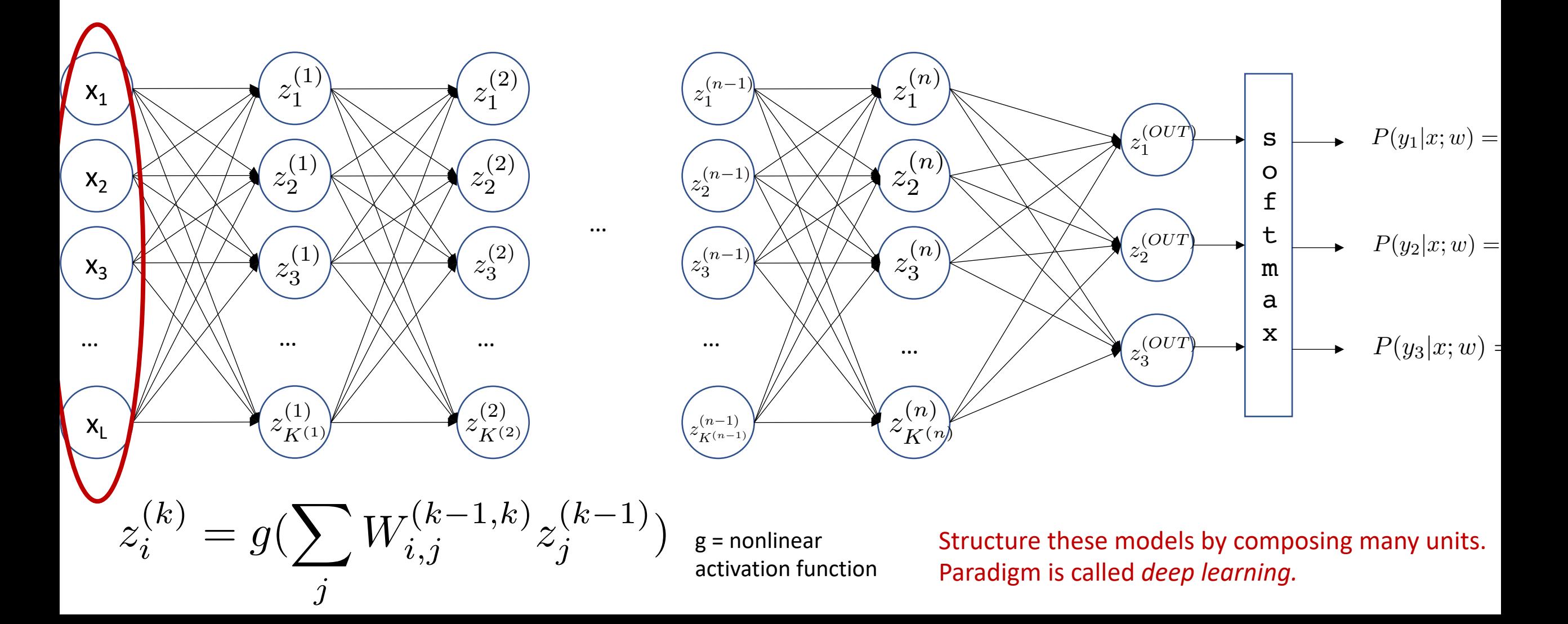

## Representation of complex functions

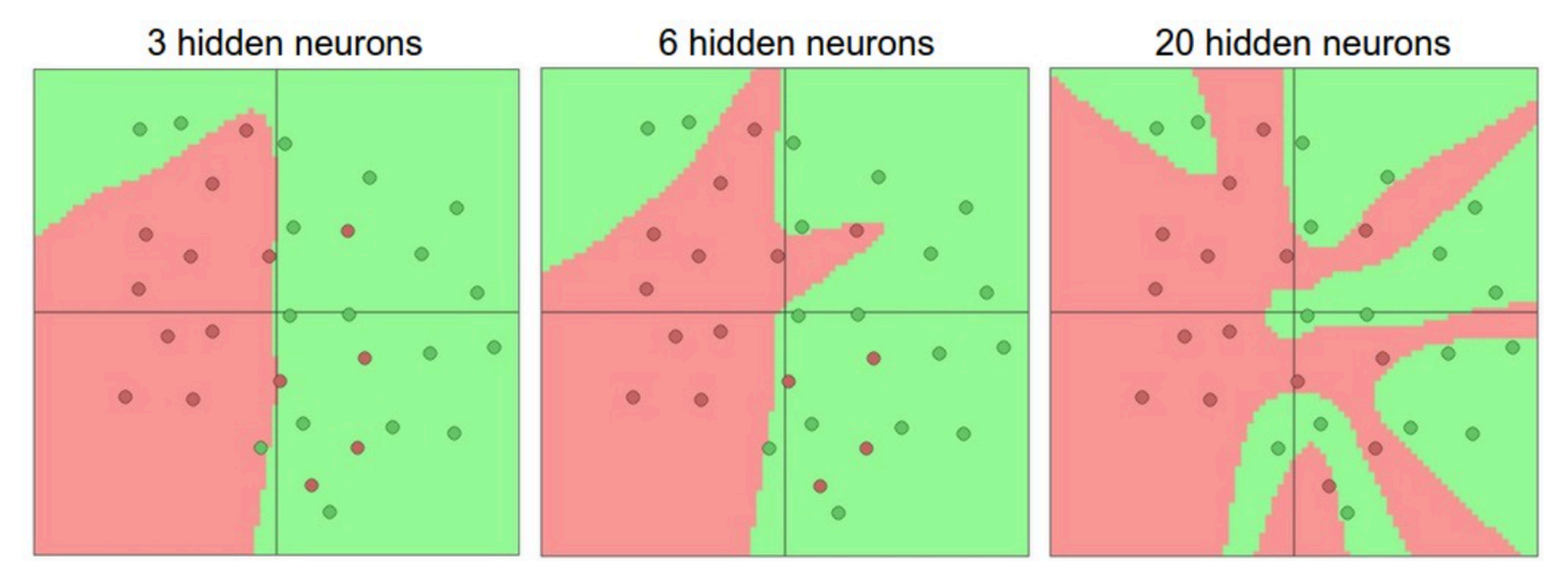

Larger Neural Networks can represent more complicated functions. The data are shown as circles colored by their class, and the decision regions by a trained neural network are shown underneath. You can play with these examples in this ConvNetsJS demo.

## Deep Neural Networks

- Last layer
	- Logistic regression
- Several Hidden Layers
	- Computing the features. The features are learned rather than hand-designed.
- Universal function approximation theorem
	- If neural net is large enough
	- Then neural net can represent any continuous mapping from input to output with arbitrary accuracy
	- Note: overfitting is a challenge.
	- In essence, hyper-parametric function approximation.

#### Neural Networks: Successes

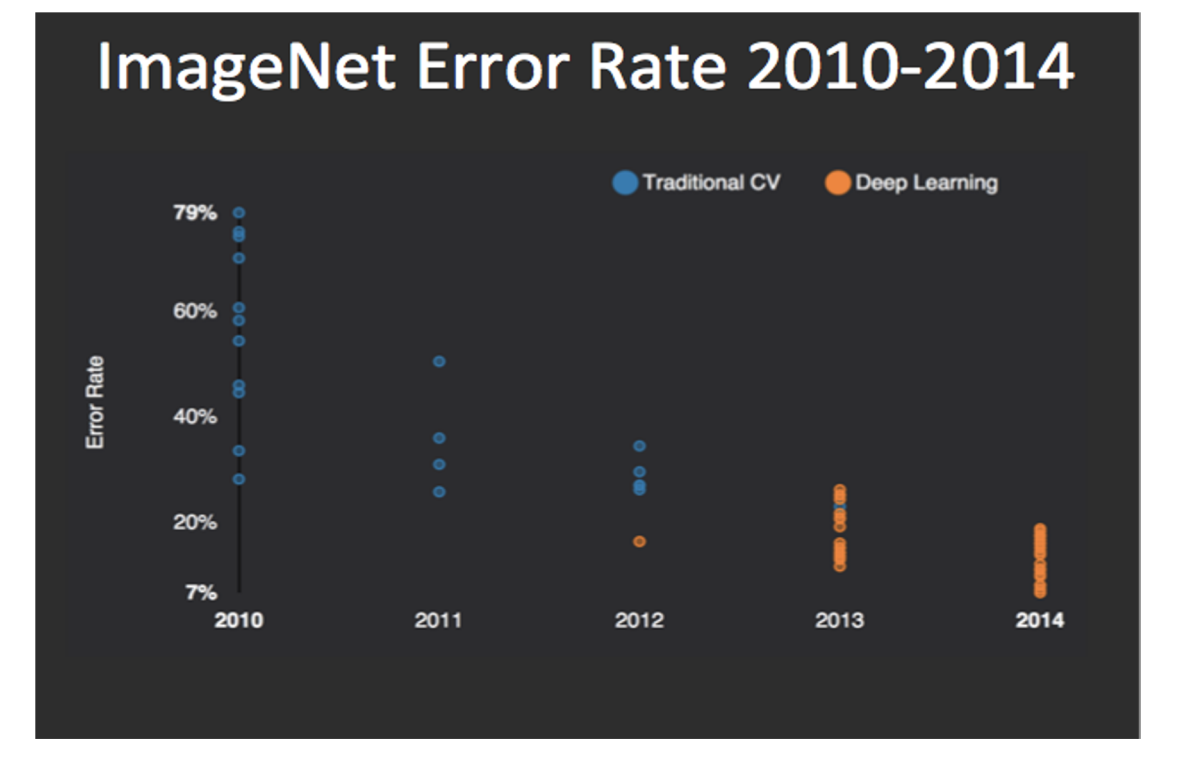

#### **TIMIT Speech Recognition**

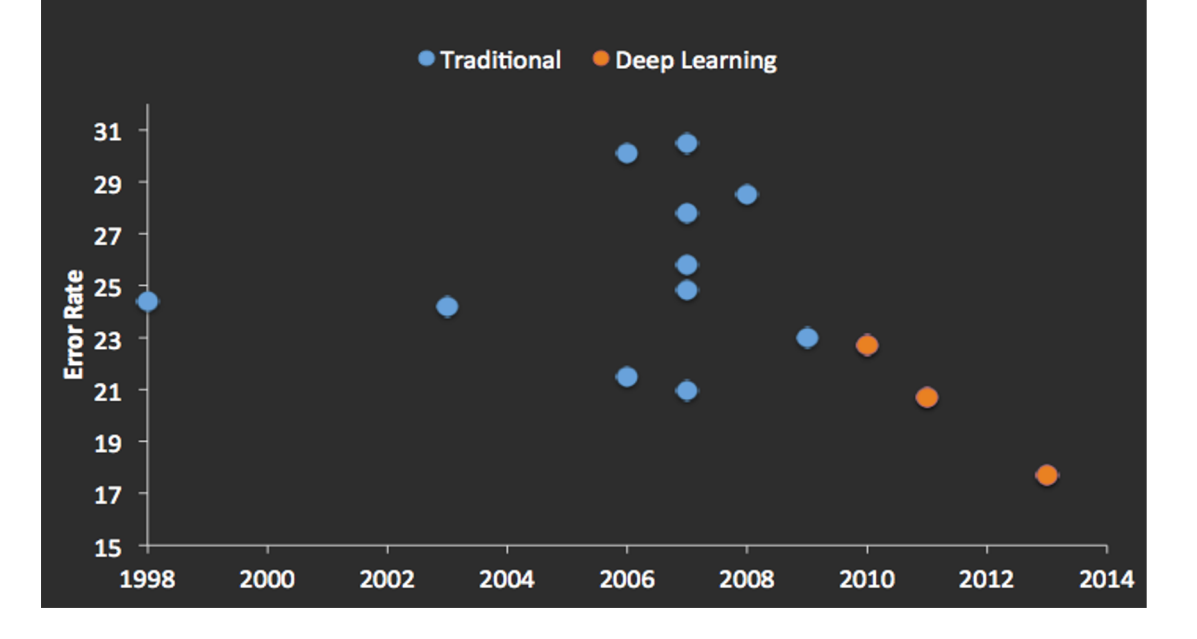

# Learning XOR

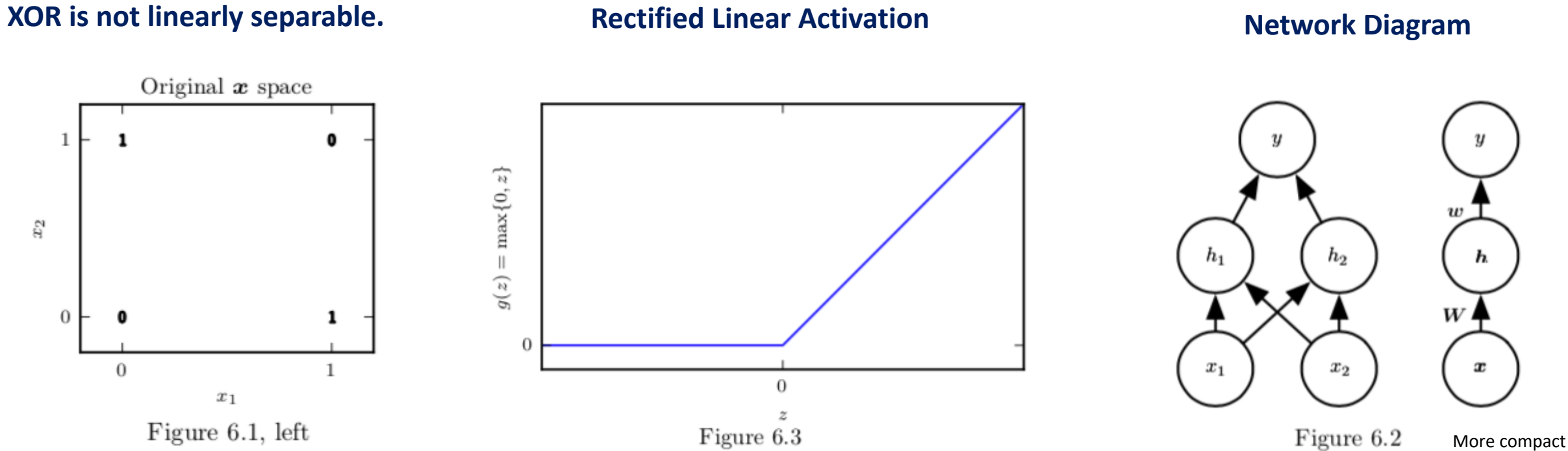

representation

# Learning XOR

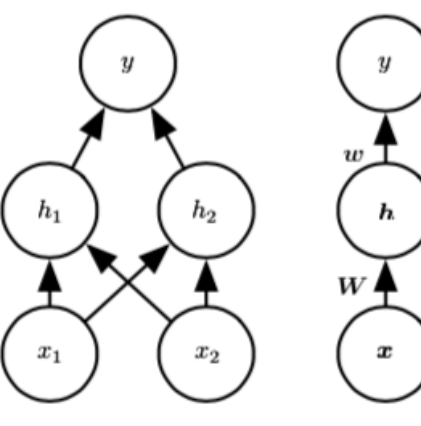

Figure 6.2

$$
f(\boldsymbol{x}; \boldsymbol{W}, \boldsymbol{c}, \boldsymbol{w}, b) = \boldsymbol{w}^{\top} \max\{0, \boldsymbol{W}^{\top} \boldsymbol{x} + \boldsymbol{c}\} + b.
$$

$$
\boldsymbol{W} = \begin{bmatrix} 1 & 1 \\ 1 & 1 \end{bmatrix},
$$

$$
\boldsymbol{c} = \begin{bmatrix} 0 \\ -1 \end{bmatrix},
$$

$$
\boldsymbol{w} = \begin{bmatrix} 1 \\ -2 \end{bmatrix},
$$

#### **Model 19 All 20 All 20 All 20 All 20 All 20 All 20 All 20 All 20 All 20 All 20 All 20 All 20 All 20 All 20 All 20 All 20 All 20 All 20 All 20 All 20 All 20 All 20 All 20 All 20 All 20 All 20 All 20 All 20 All 20 All 20 Al**

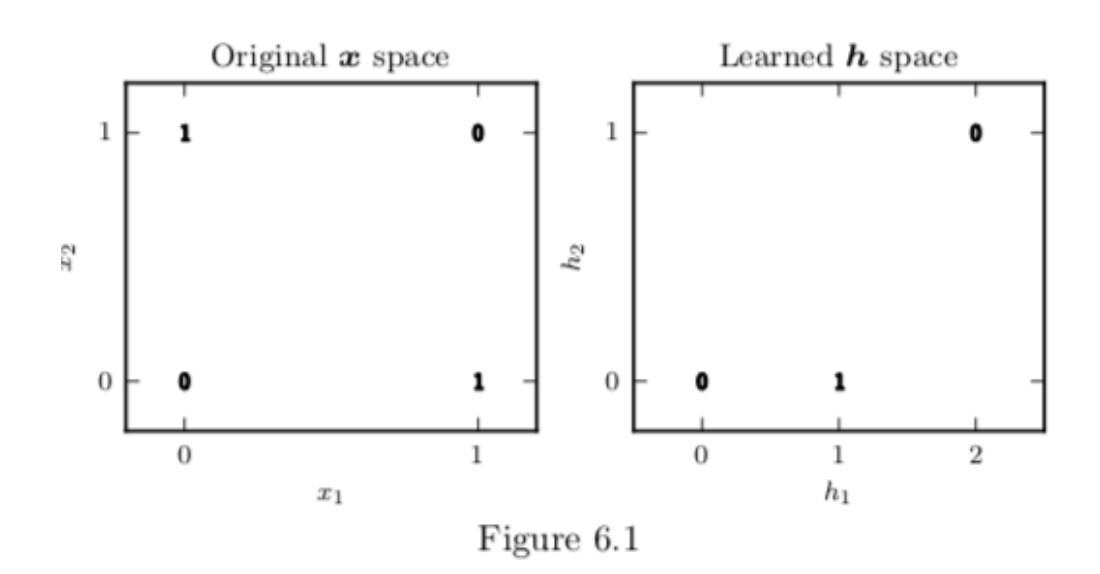

**Takeaway: Applying ReLU to the output of a linear transformation yields a nonlinear transformation. The problem can be solved in the transformed space.** 

Example from Ch 6, DL Book

#### Common Activation Functions

Sigmoid Function

Hyperbolic Tangent

Rectified Linear Unit (ReLU)

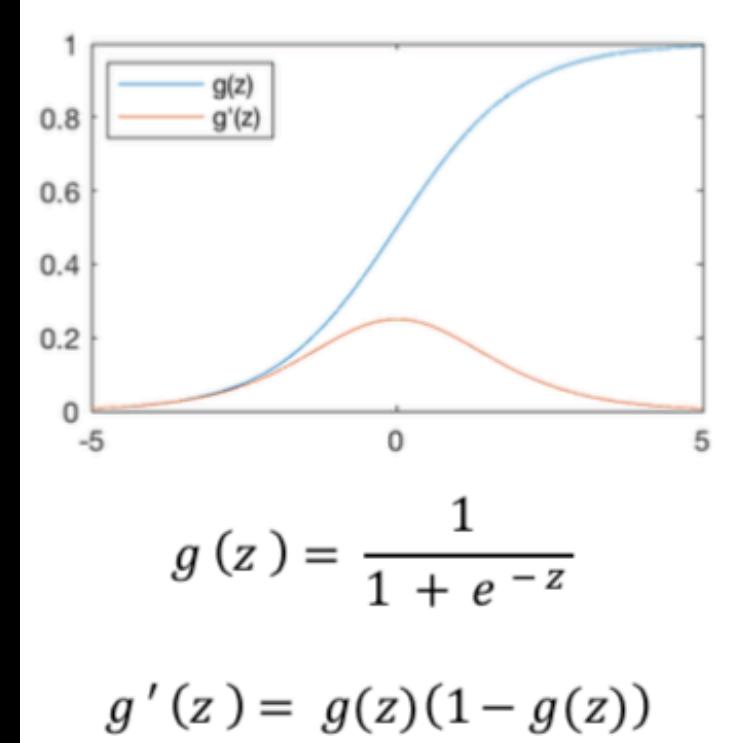

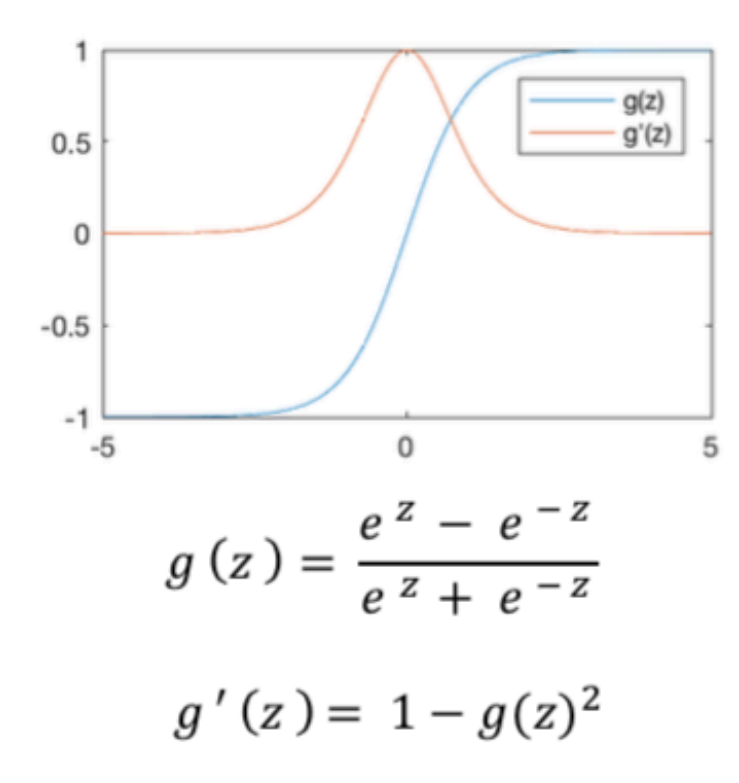

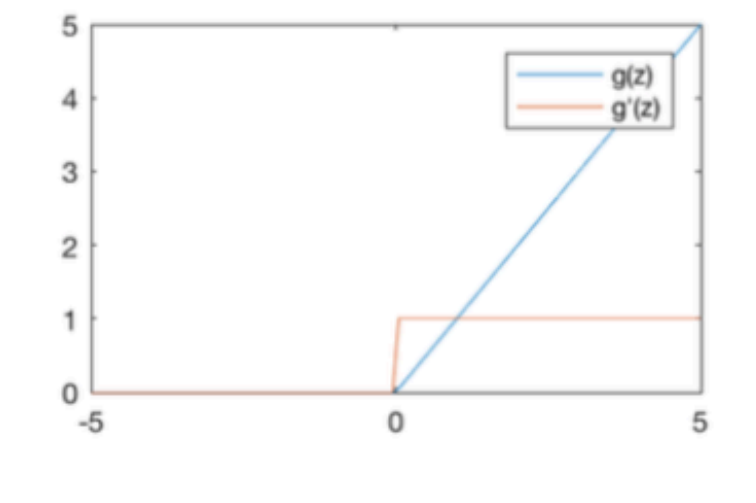

$$
g(z) = \max(0, z)
$$

$$
g'(z) = \begin{cases} 1, & z > 0 \\ 0, & \text{otherwise} \end{cases}
$$

#### Activation Functions

**Sigmoid**  $\sigma(x) = \frac{1}{1+e^{-x}}$  $-\frac{1}{10}$ tanh  $\tanh(x)$  $-10$ 10 **ReLU**  $max(0, x)$  $-10$ 

 $\overline{10}$ 

 $\overline{10}$ 

 $10$ 

#### **Leaky ReLU**  $max(0.1x, x)$

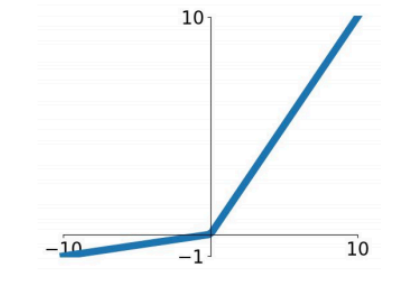

**Maxout**  $\max(w_1^T x + b_1, w_2^T x + b_2)$ 

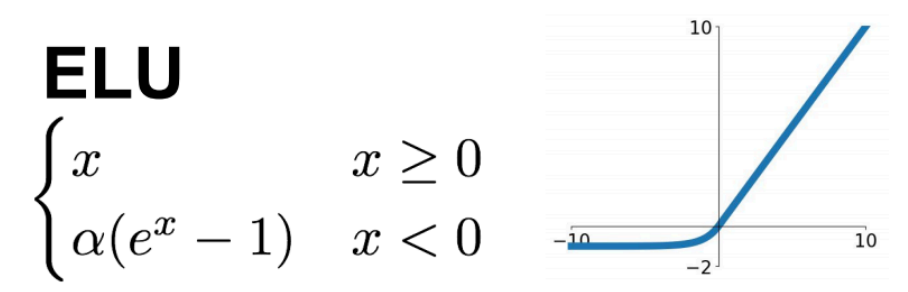

## Backpropagation and Computation Graphs

- Backpropagation
	- In a NN, need a way to optimize the output loss with respect to the inputs.
	- Apply the chain rule to obtain the gradient.

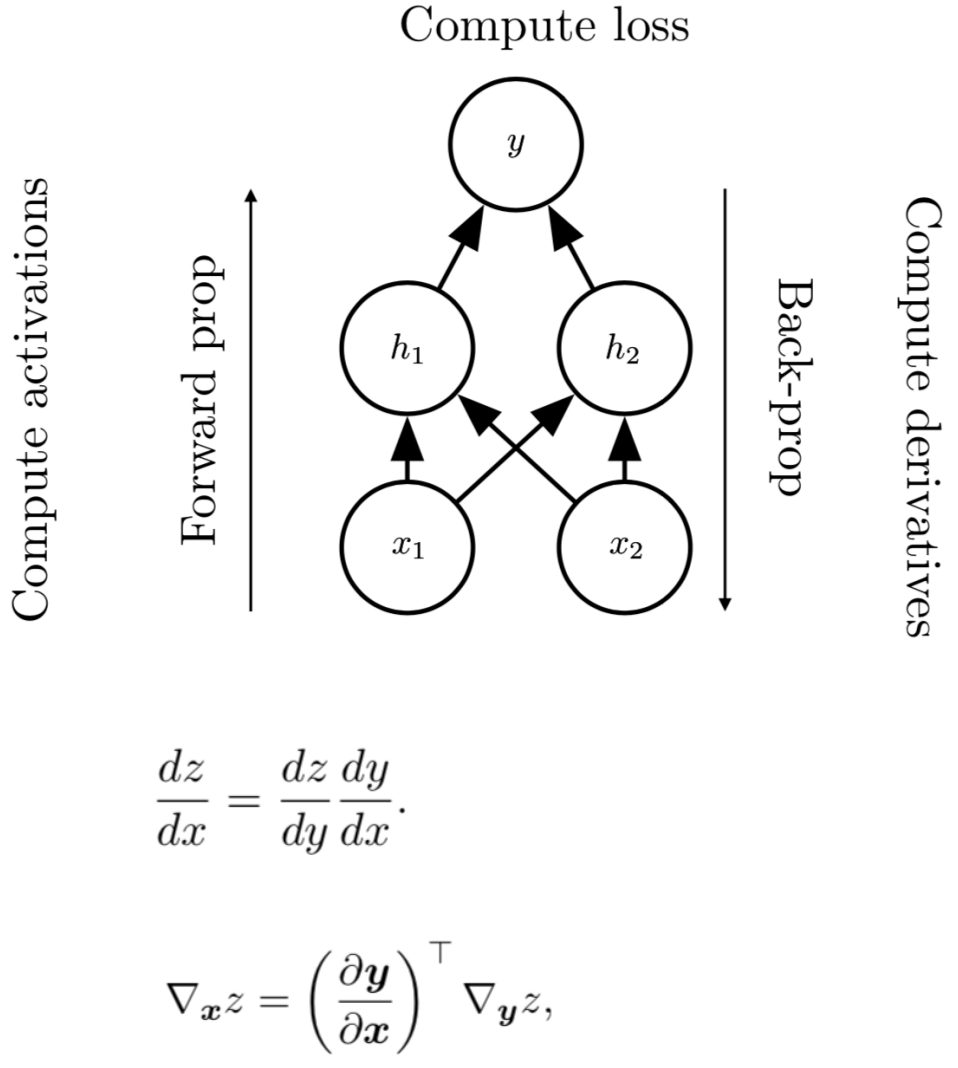

Material from Ch 6, DL Book

## Backpropagation and Computation Graphs

- Computation Graphs
	- A way to organize the computation in a neural network.
	- Also enables identification and caching of repeated sub-expressions.

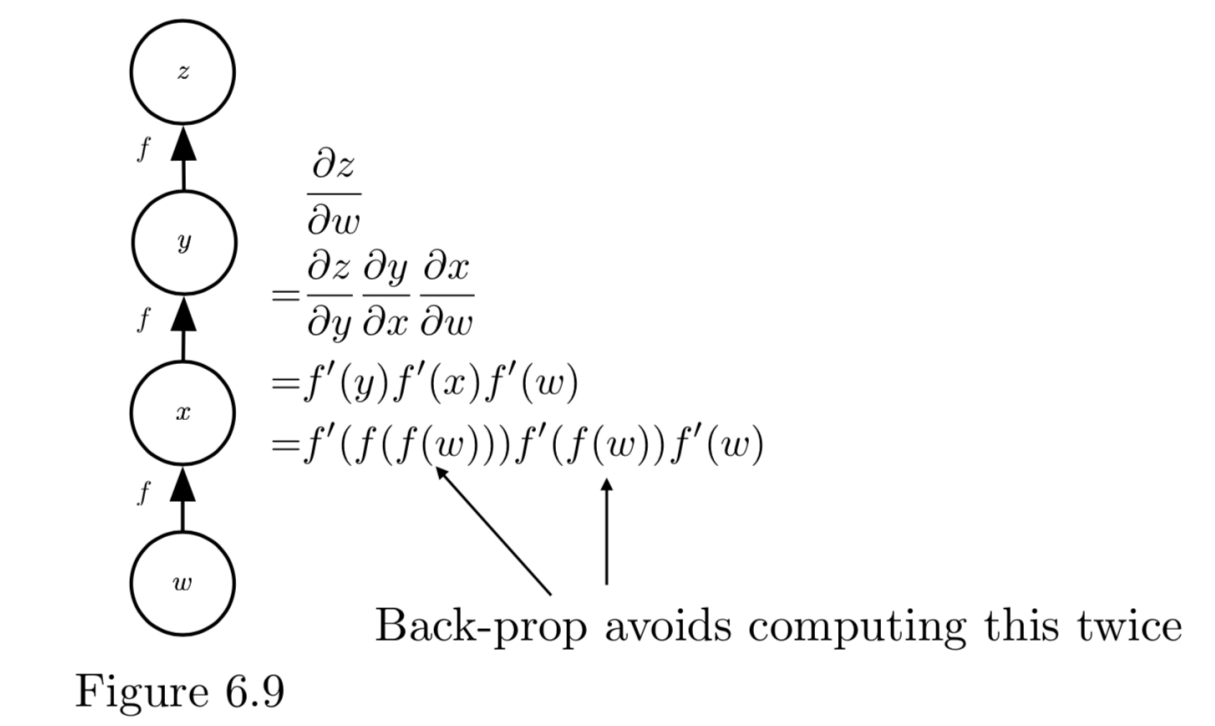

#### Backpropagation: Toy Example

Backpropagation: a simple example

$$
f(x,y,z)=\mathbb{(}x+y\mathbb{)}z
$$

e.g.  $x = -2$ ,  $y = 5$ ,  $z = -4$ 

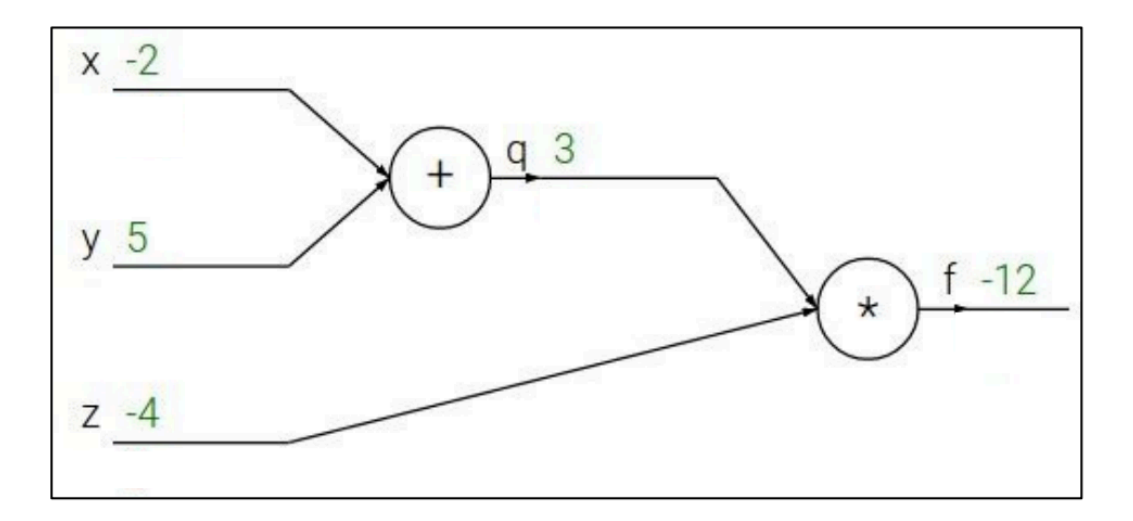

#### Backpropagation: Toy Example

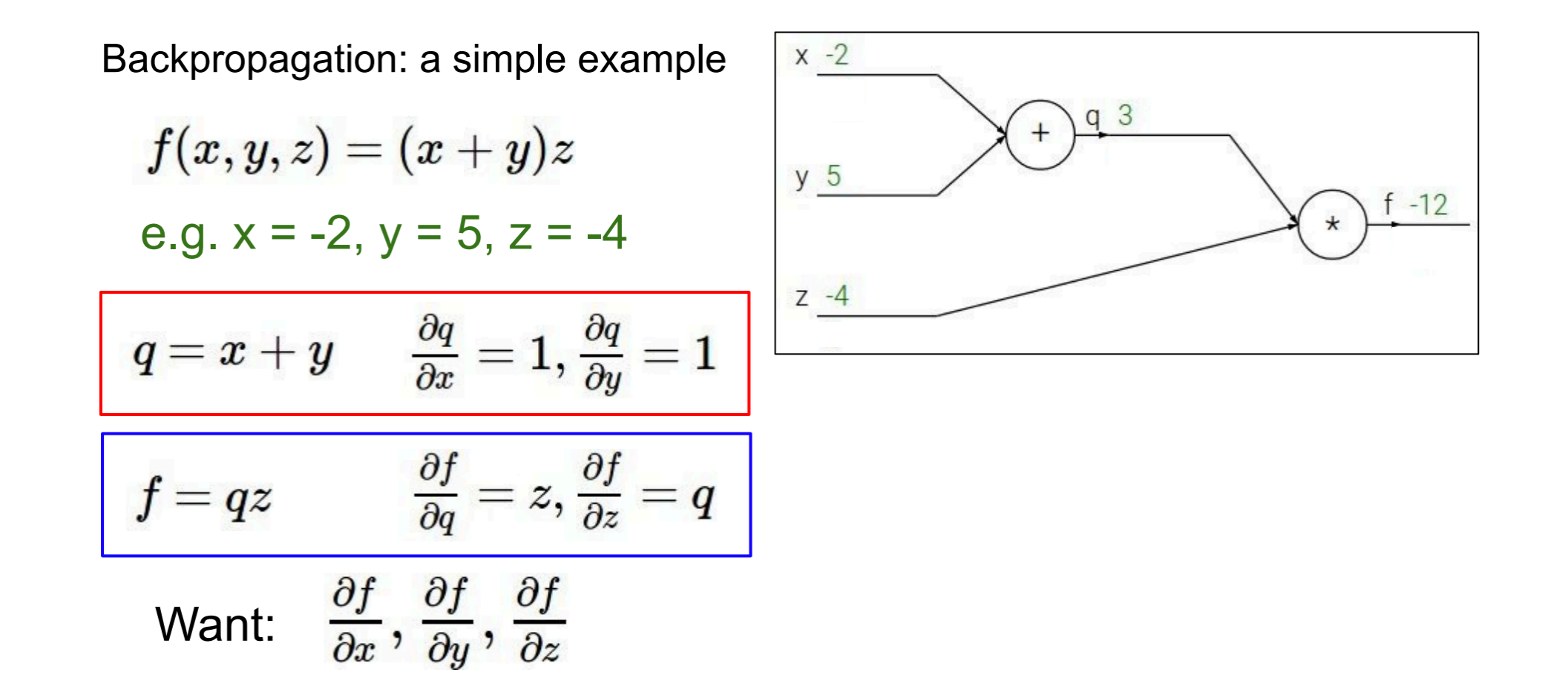
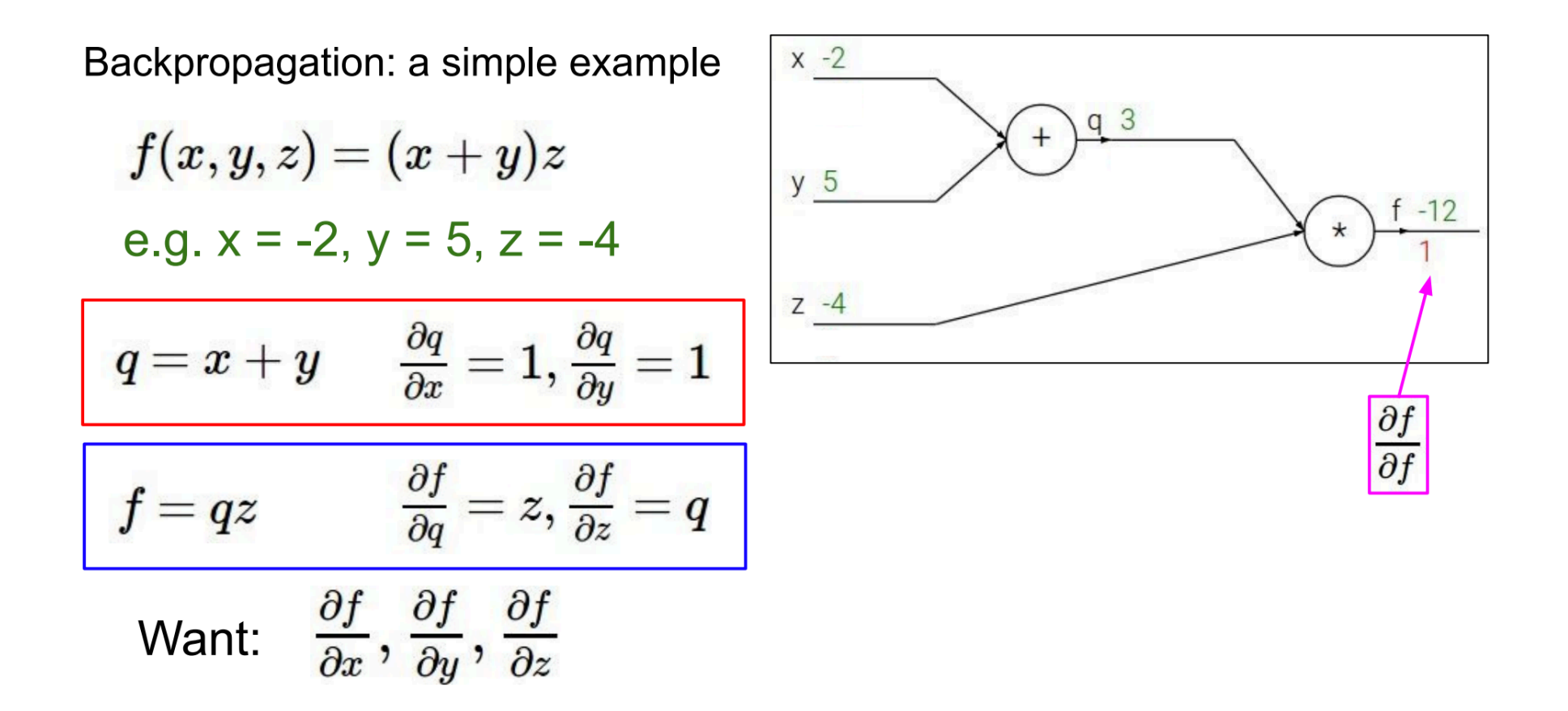

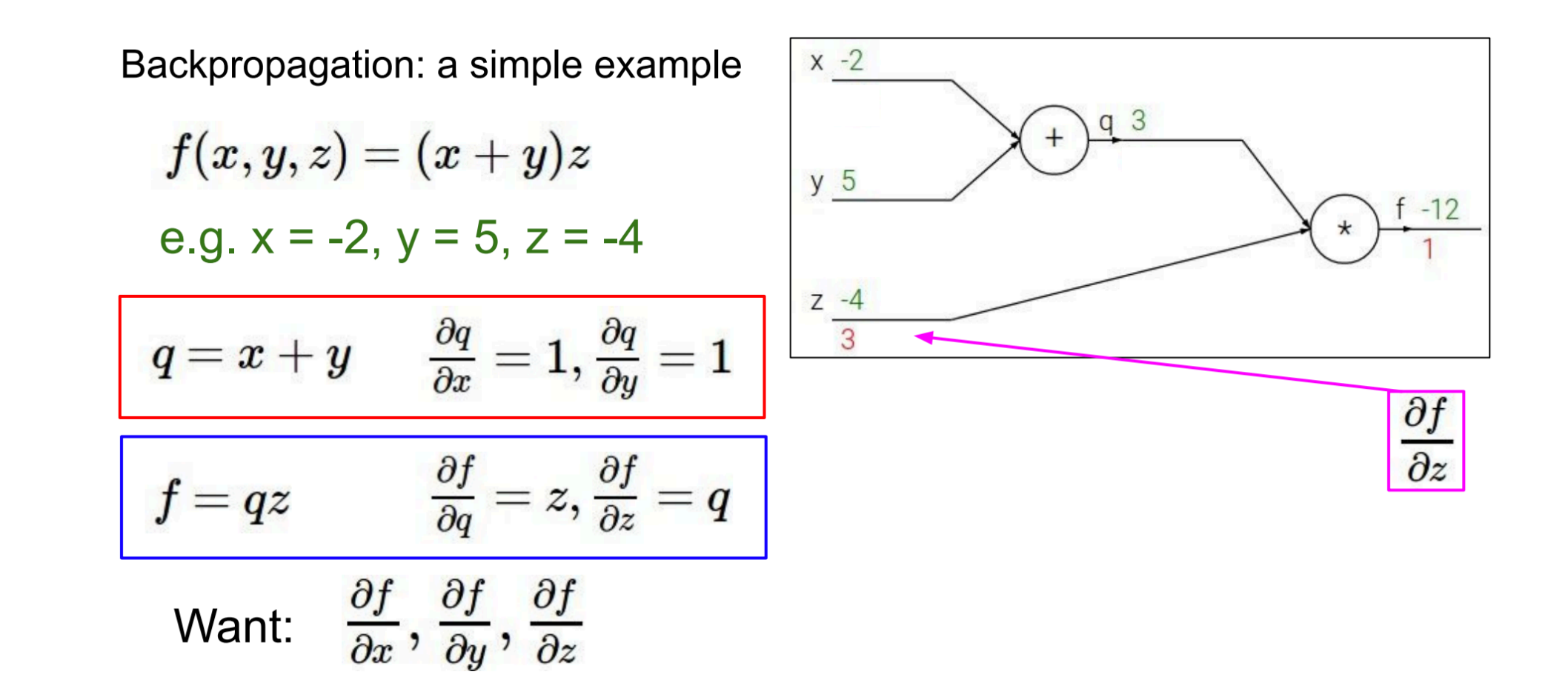

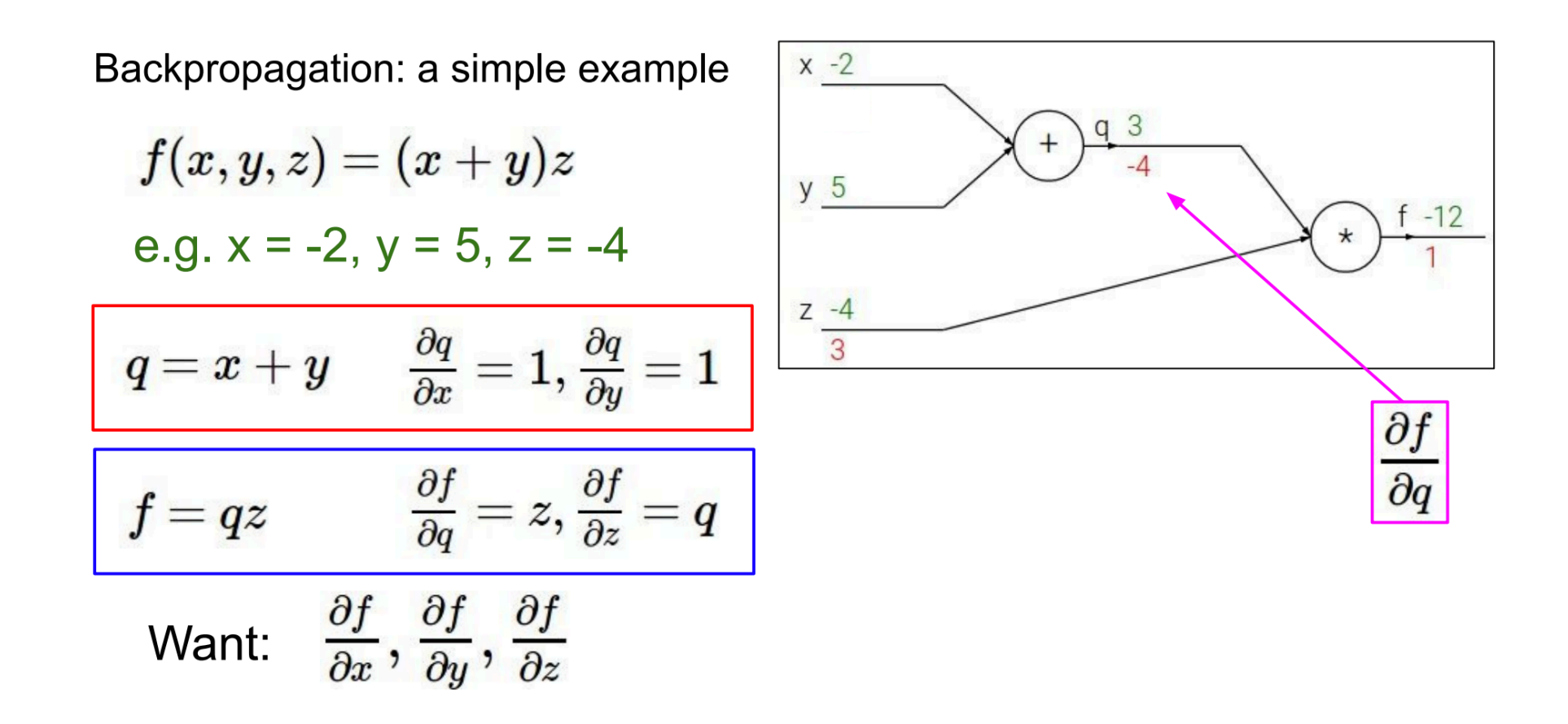

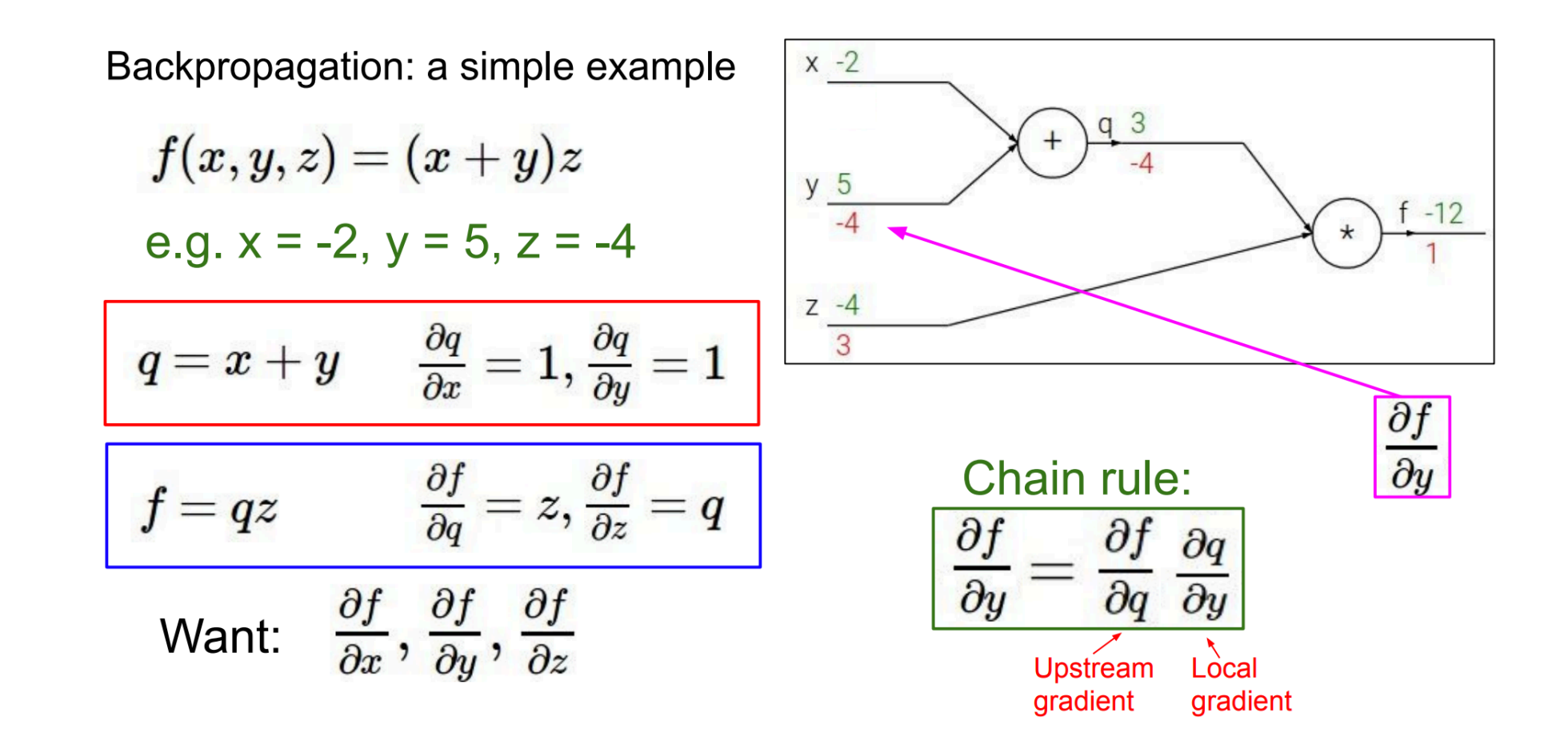

### Backpropagation

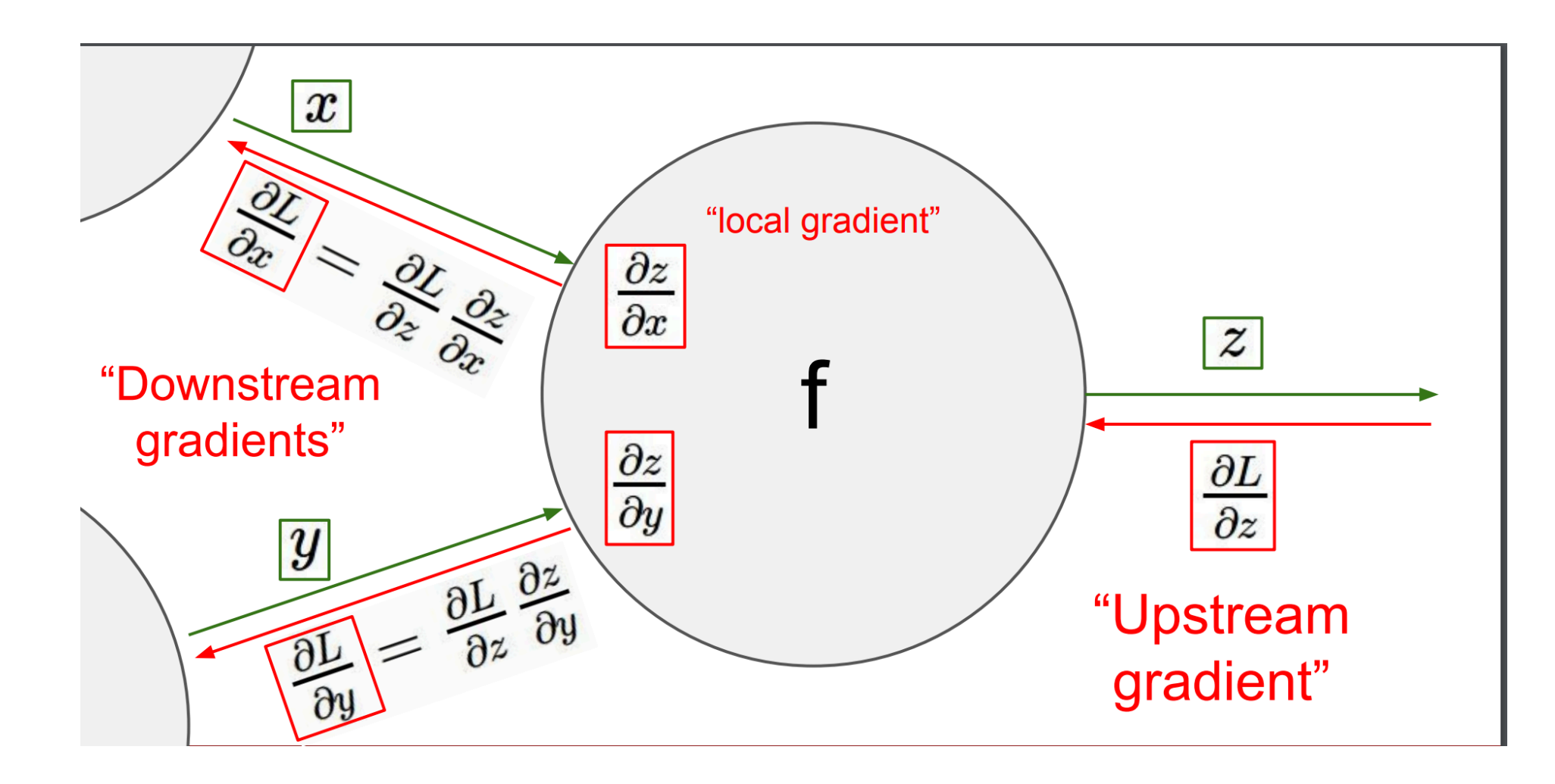

Another example:

$$
f(w,x)=\frac{1}{1+e^{-(w_0x_0+w_1x_1+w_2)}}
$$

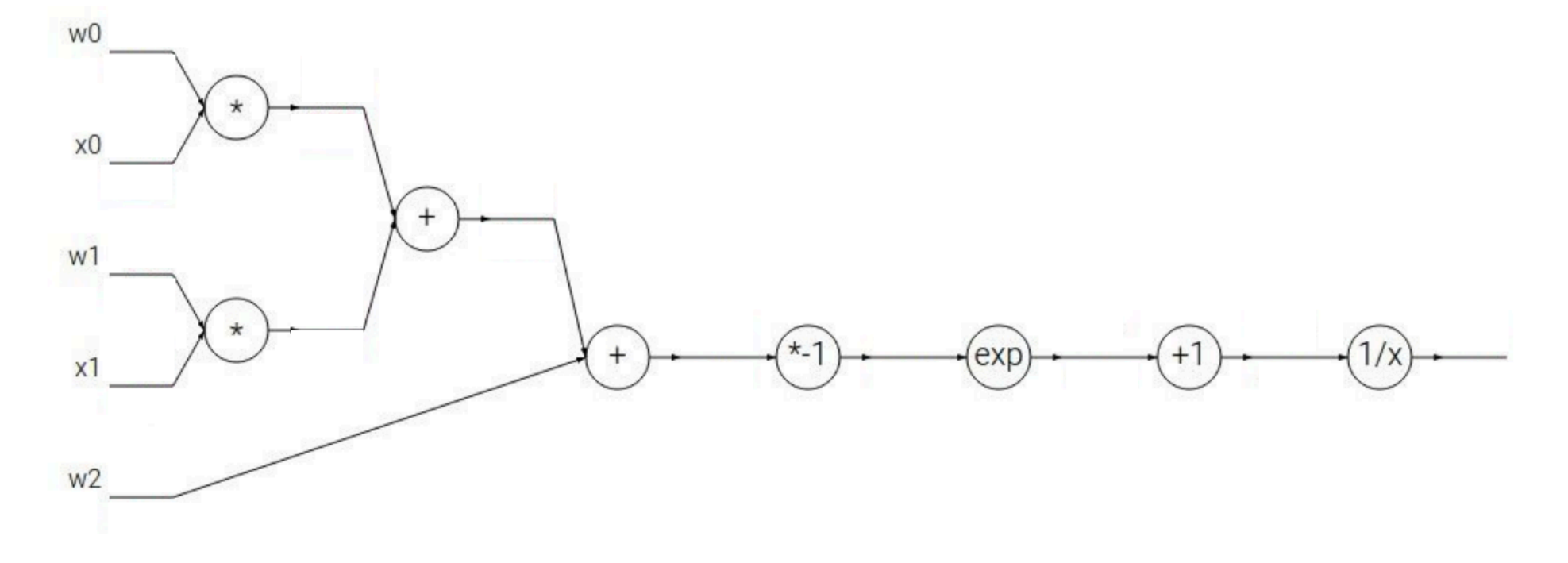

Another example:  $f(w, x) = \frac{1}{1 + e^{-(w_0 x_0 + w_1 x_1 + w_2)}}$ w0 2.00  $x0 - 1.00$ 4.00  $W1 - 3.00$ 6.00  $0.37$ 1.00  $-1.00$  $1.37$  $x1 - 2.00$  $(exp)$ w2 -3.00  $f(x) = e^x$   $\rightarrow$   $\frac{df}{dx} = e^x$   $f(x) = \frac{1}{x}$   $\rightarrow$   $\frac{df}{dx} = -1/x^2$ <br>  $f_a(x) = ax$   $\rightarrow$   $\frac{df}{dx} = a$   $f_c(x) = c + x$   $\rightarrow$   $\frac{df}{dx} = 1$ 

### O[ther Links](https://pypi.org/project/Theano/)

- Visualization
	- http://playground.tensorflow.org
- Libraries
	- https://pytorch.org/
	- https://www.tensorflow.org/
	- https://pypi.org/project/Theano/
	- http://pyro.ai/

#### Locality and Translational Invariance

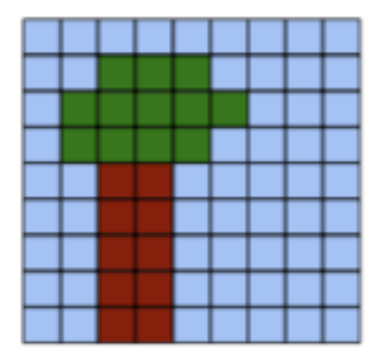

A digital image is a 2D grid of pixels.

A neural network expects a vector of numbers as input.

#### **THEFT** ----------------------------

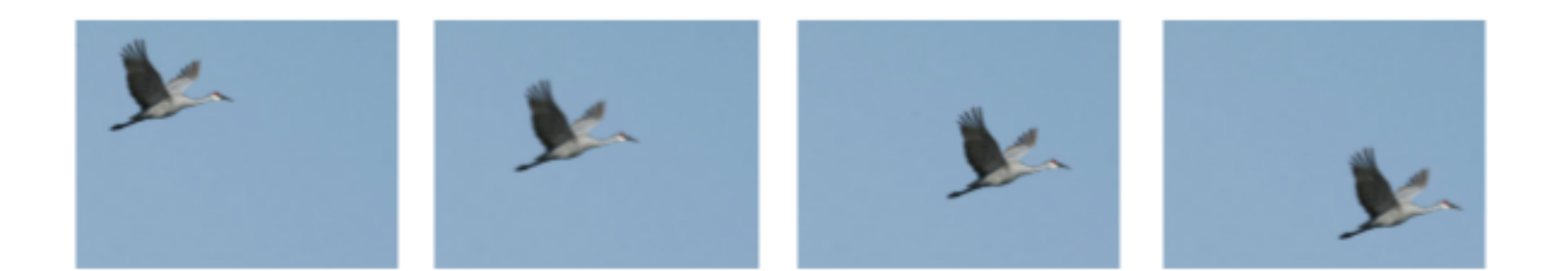

## Locality of Information: Receptive Fields

Fully connected network. The convolutional NN convolutional NN

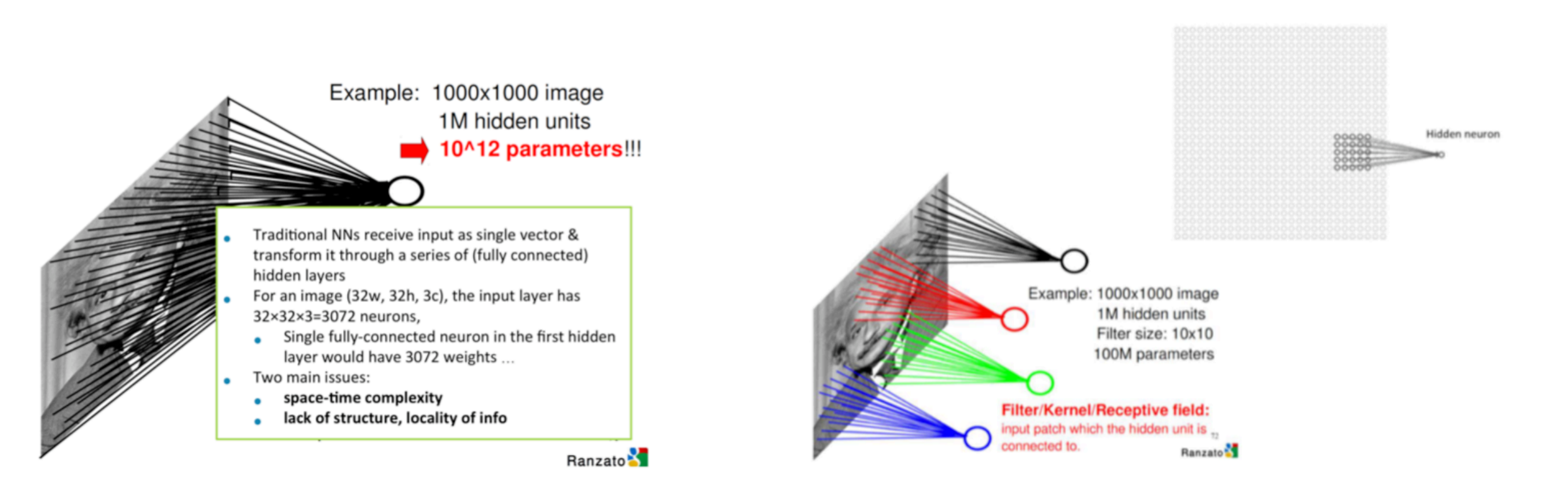

#### From Globally to Locally Connected

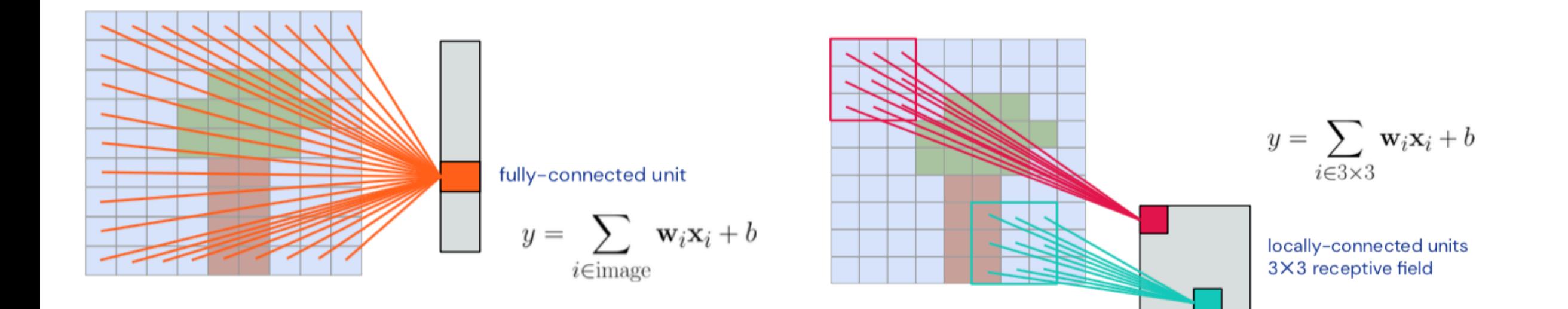

### Convolutional NN

#### **Feature Maps**

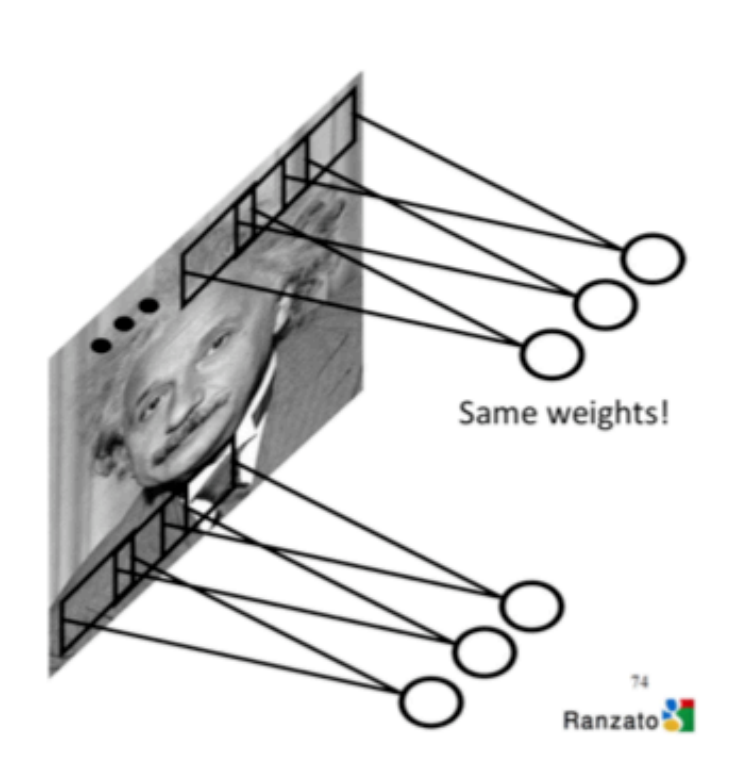

- The map from the input layer to the hidden layer is therefore a feature map: all nodes detect the same feature in different parts
- The map is defined by the shared weights and bias
- The shared map is the result of the application of a convolutional filter (defined by weights and bias), also known as convolution with learned kernels

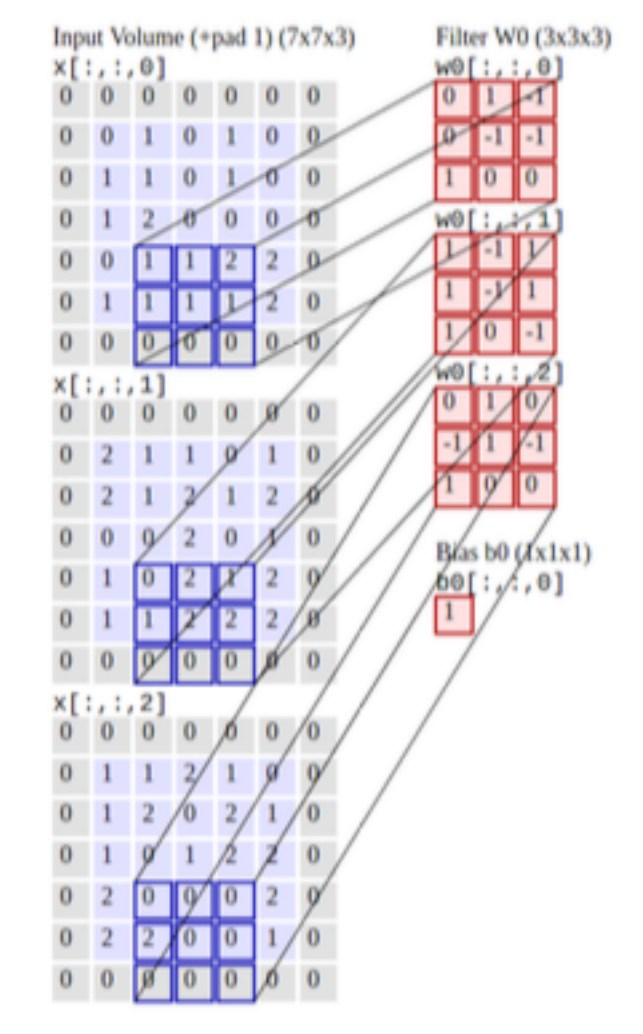

## Pooling layers

Pooling layers are usually used immediately after convolutional layers.

Pooling layers simplify / subsample / compress the information in the output from convolutional layer

A pooling layer takes each feature map output from the convolutional layer and prepares a condensed feature map

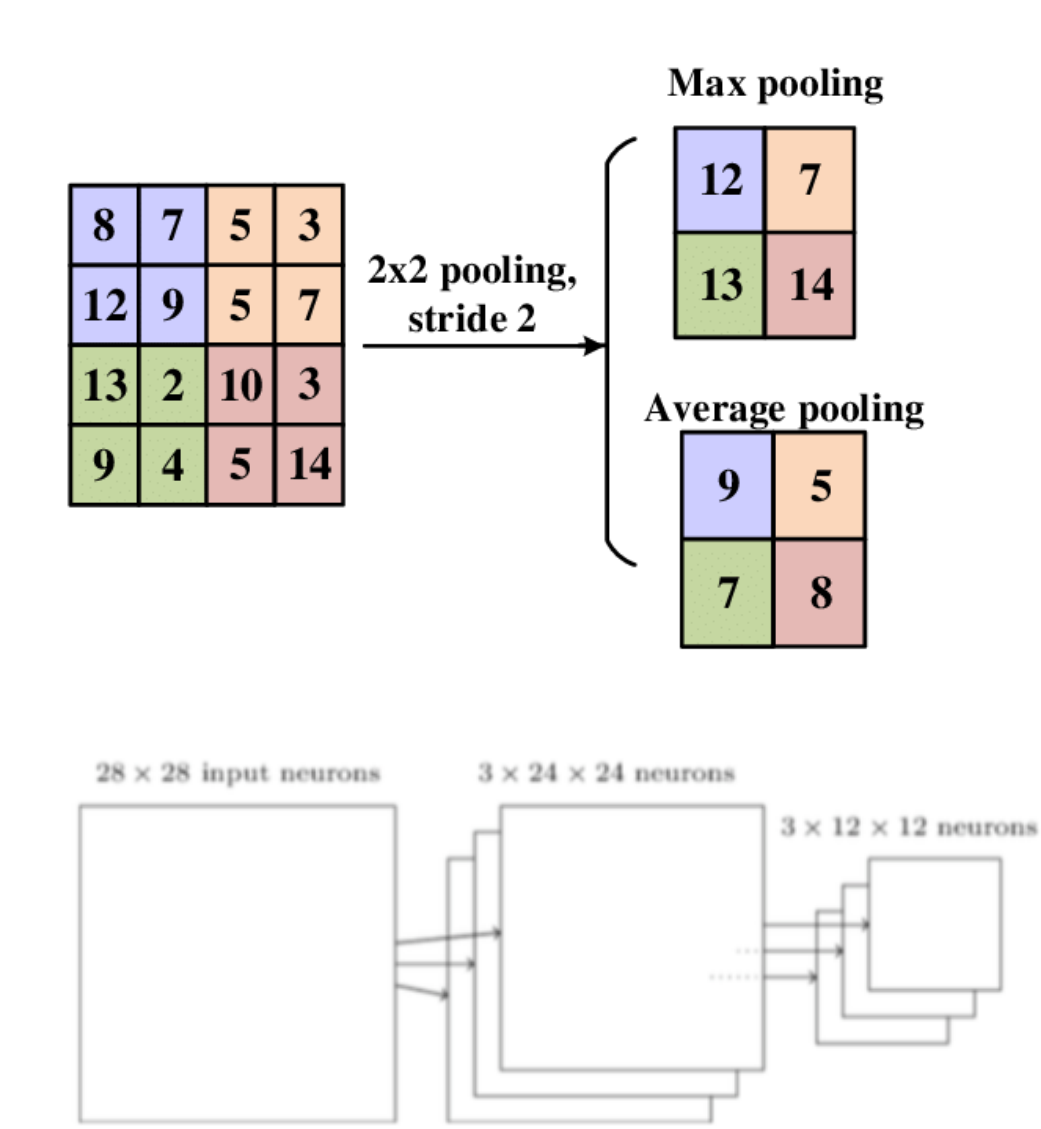

## Convolution NN

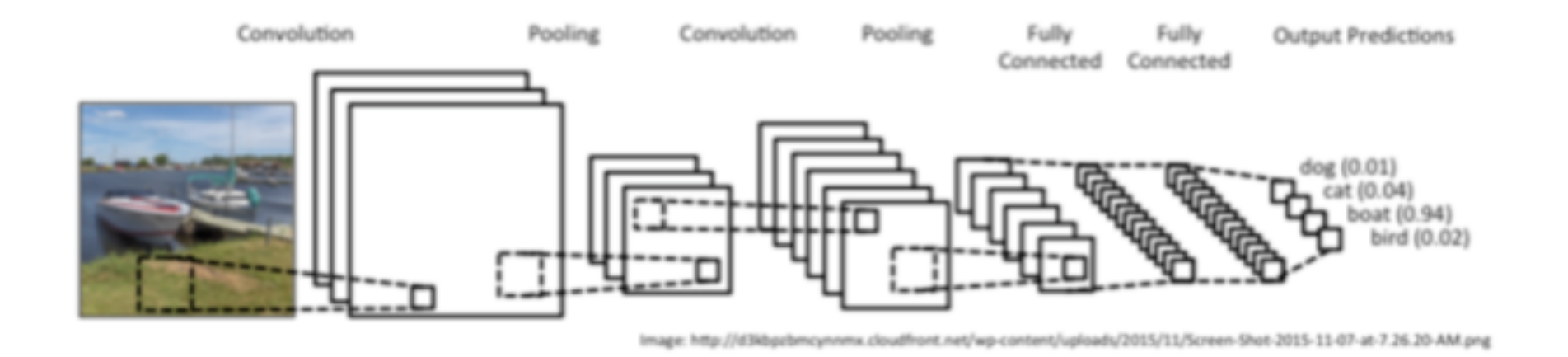

- Consider local structure and common extraction of features
- Not fully connected. Locality of processing
- Weight sharing for parameter reduction
- Learn the parameters of multiple convolutional filter banks
- Compress to extract salient features & favor generalization

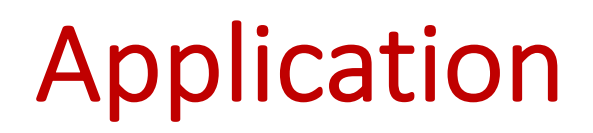

Example: Atari Breakout

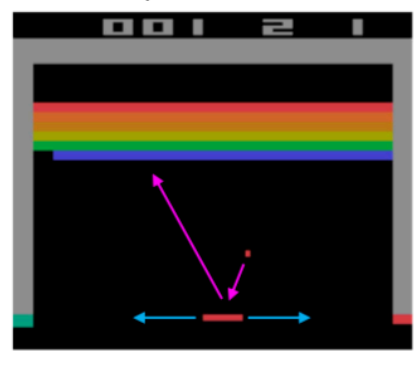

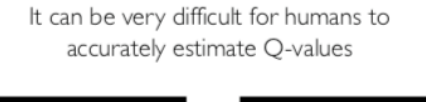

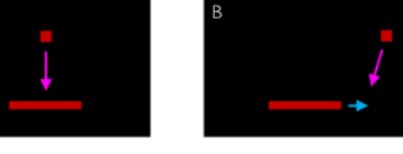

Which (s, a) pair has a higher Q-value?  $\sqrt{2}$ 

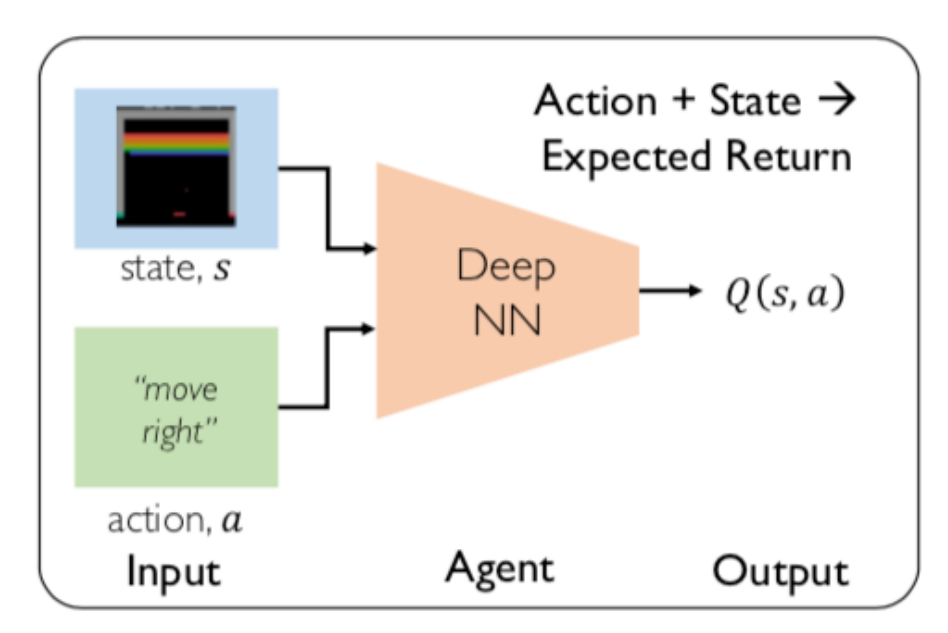

#### **Output: Q(s, left), Q(s, right), …..**

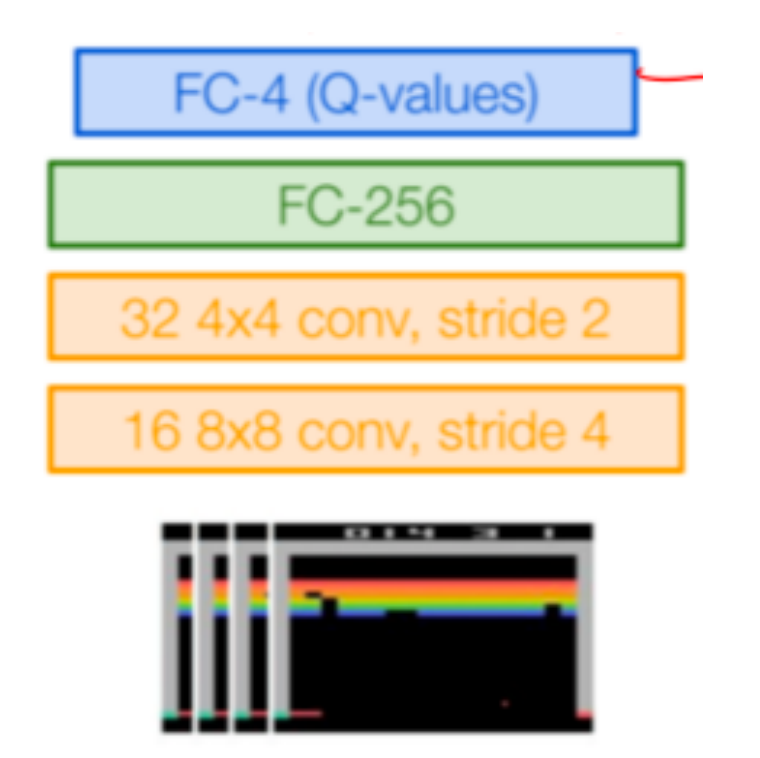

51 Current state  $s_t$ : 84\*84\*4 stack of last four frames. After RGB-> grayscale conversion, downsampling and cropping.

#### Sequences

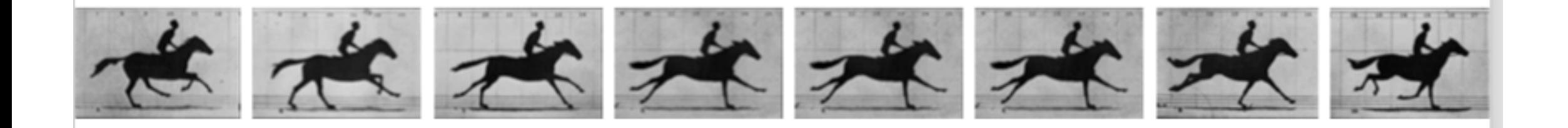

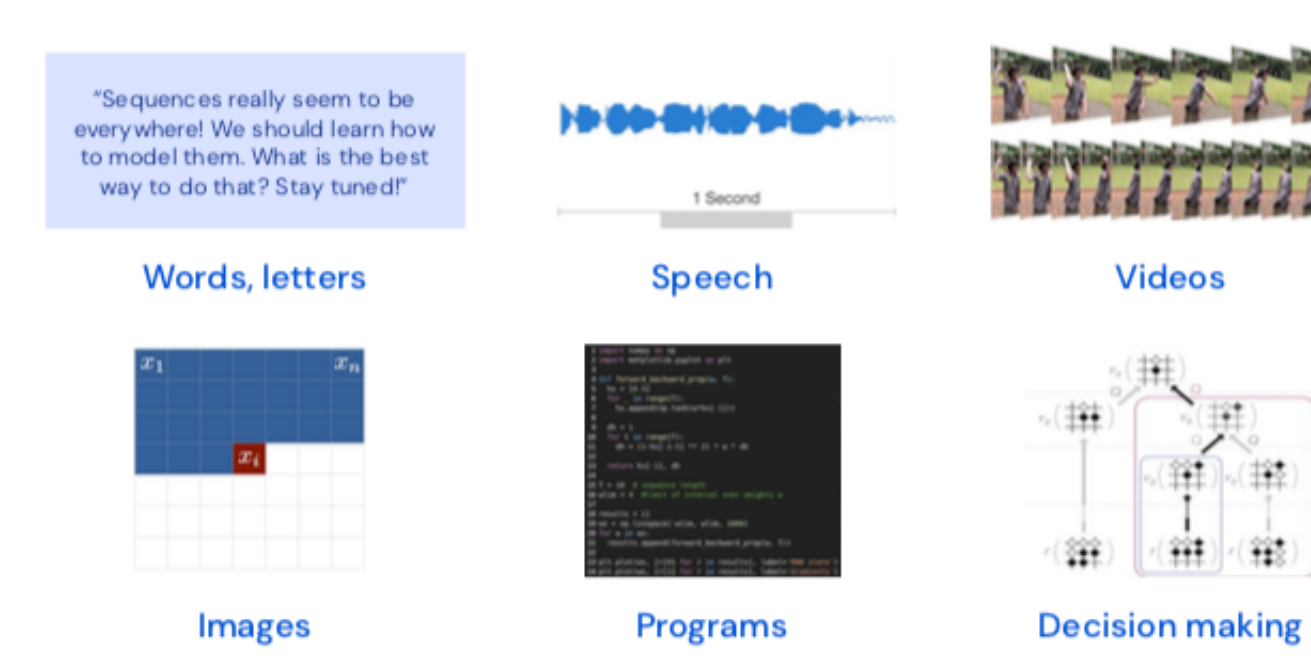

Collection of elements where elements can be repeated, order matters and can be of variable or infinite length.

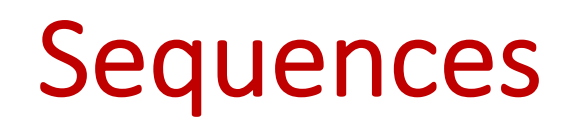

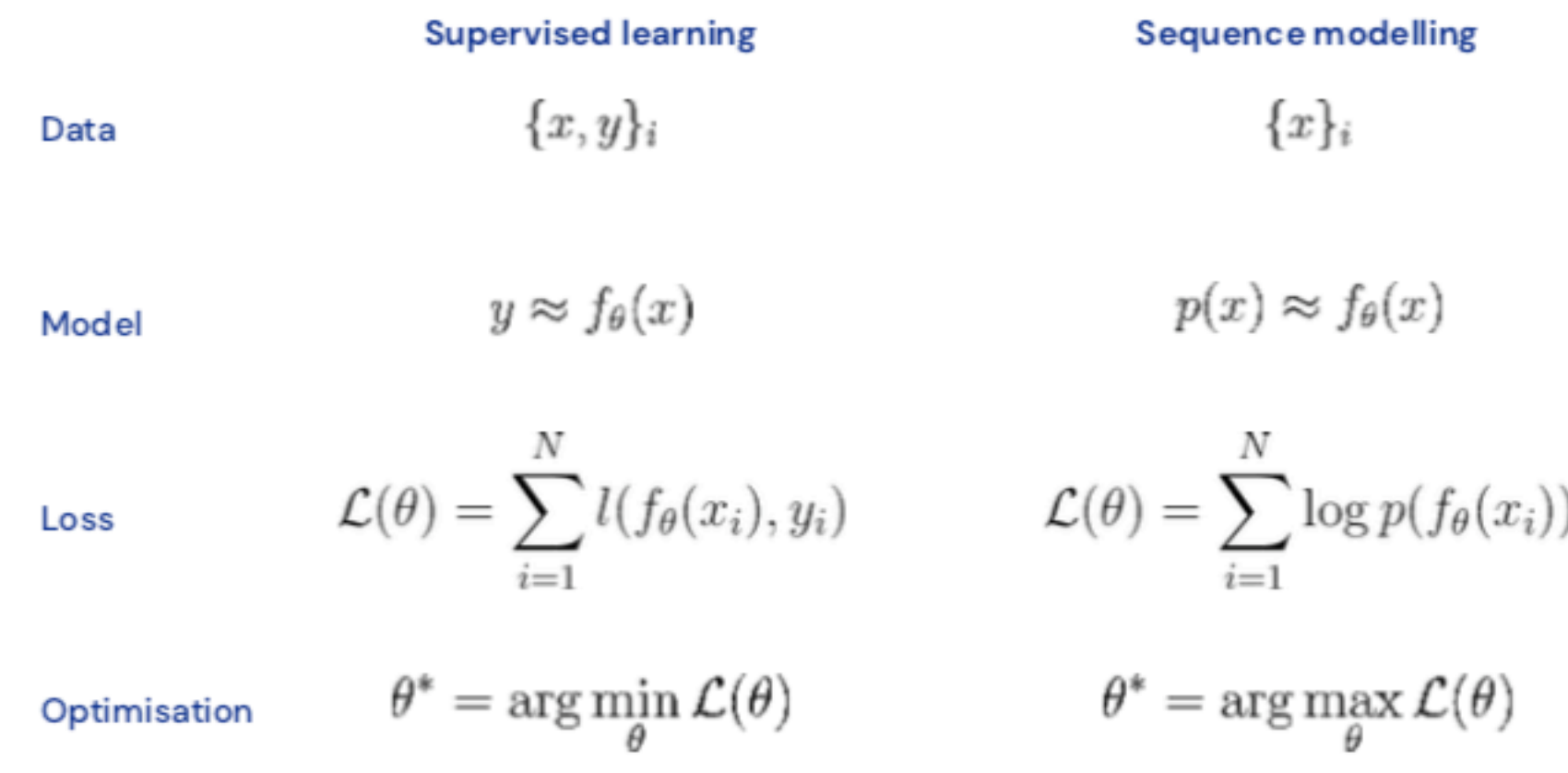

#### Modeling the conditional distribution

The chain rule

Computing the joint  $p(x)$  from conditionals

#### **Modeling**

Modeling word Modeling word **probabilities** Modeling word probabilities is Modeling word probabilities is really Modeling word probabilities is really **difficult** 

$$
p(\mathbf{x}) = \prod_{t=1}^{T} p(x_t | x_1, ..., x_{t-1})
$$

$$
p(x_1)
$$
  
\n
$$
p(x_2|x_1)
$$
  
\n
$$
p(x_3|x_2, x_1)
$$
  
\n
$$
p(x_4|x_3, x_2, x_1)
$$
  
\n
$$
p(x_5|x_4, x_3, x_2, x_1)
$$
  
\n
$$
p(x_6|x_5, x_4, x_3, x_2, x_1)
$$

#### Vectorizing the conditional likelihood

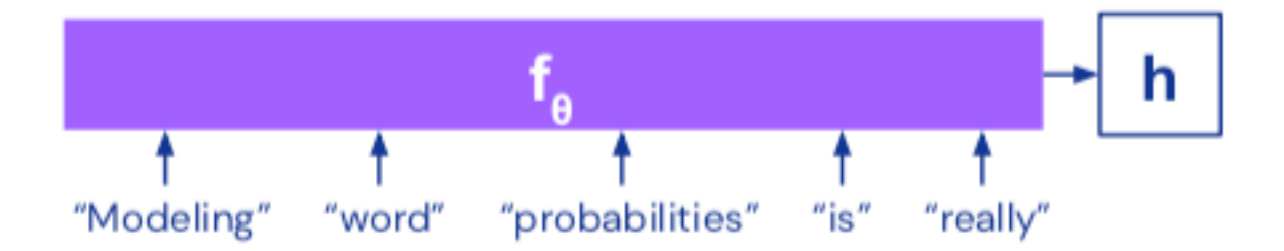

Desirable properties for  $f_a$ :

- Order matters ۰
- Variable length ٠
- Learnable (differentiable) ۰
- Individual changes can have large effects ۰ (non-linear/deep)

**Recurrent Neural Networks (RNNs)** 

> Persistent state variable **h** stores information from the context observed so far.

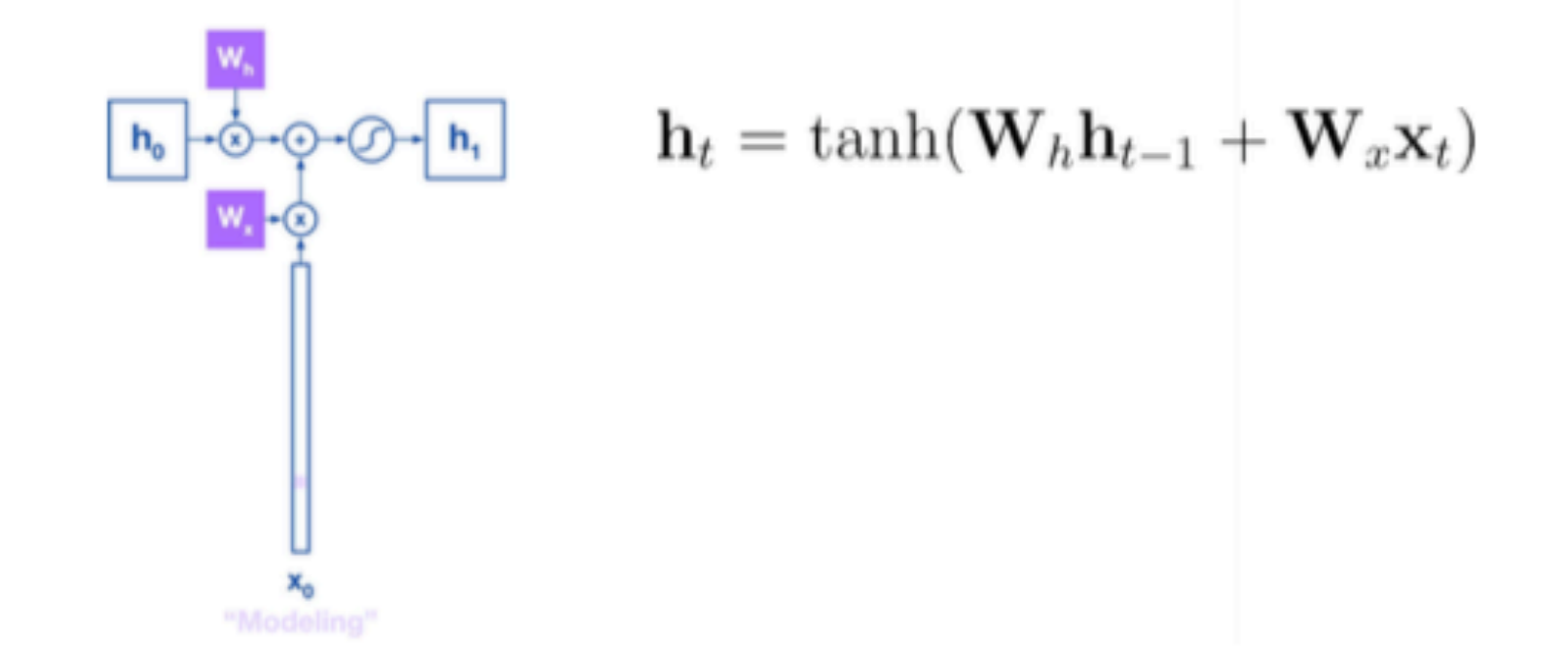

#### **Recurrent Neural Networks (RNNs)**

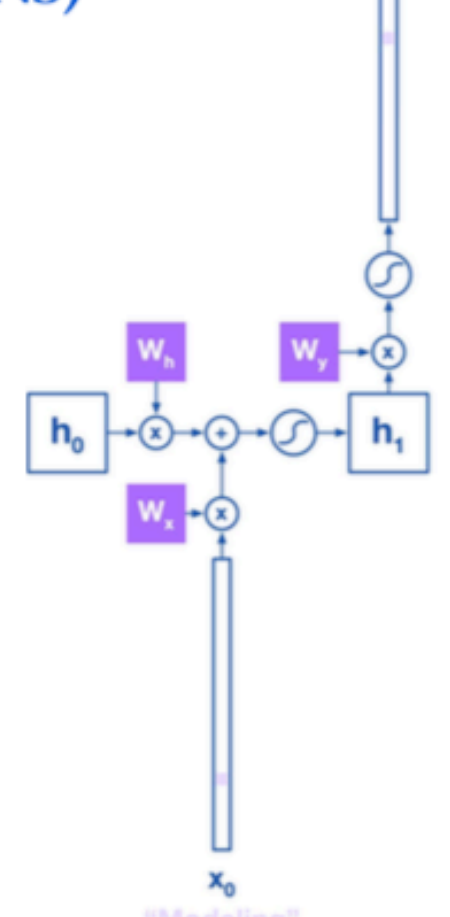

ŷ,

"word

RNNs predict the target y (the next word) from the state h.

$$
p(\mathbf{y_{t+1}}) = softmax(\mathbf{W}_y \mathbf{h}_t)
$$

Softmax ensures we obtain a distribution over all possible words.

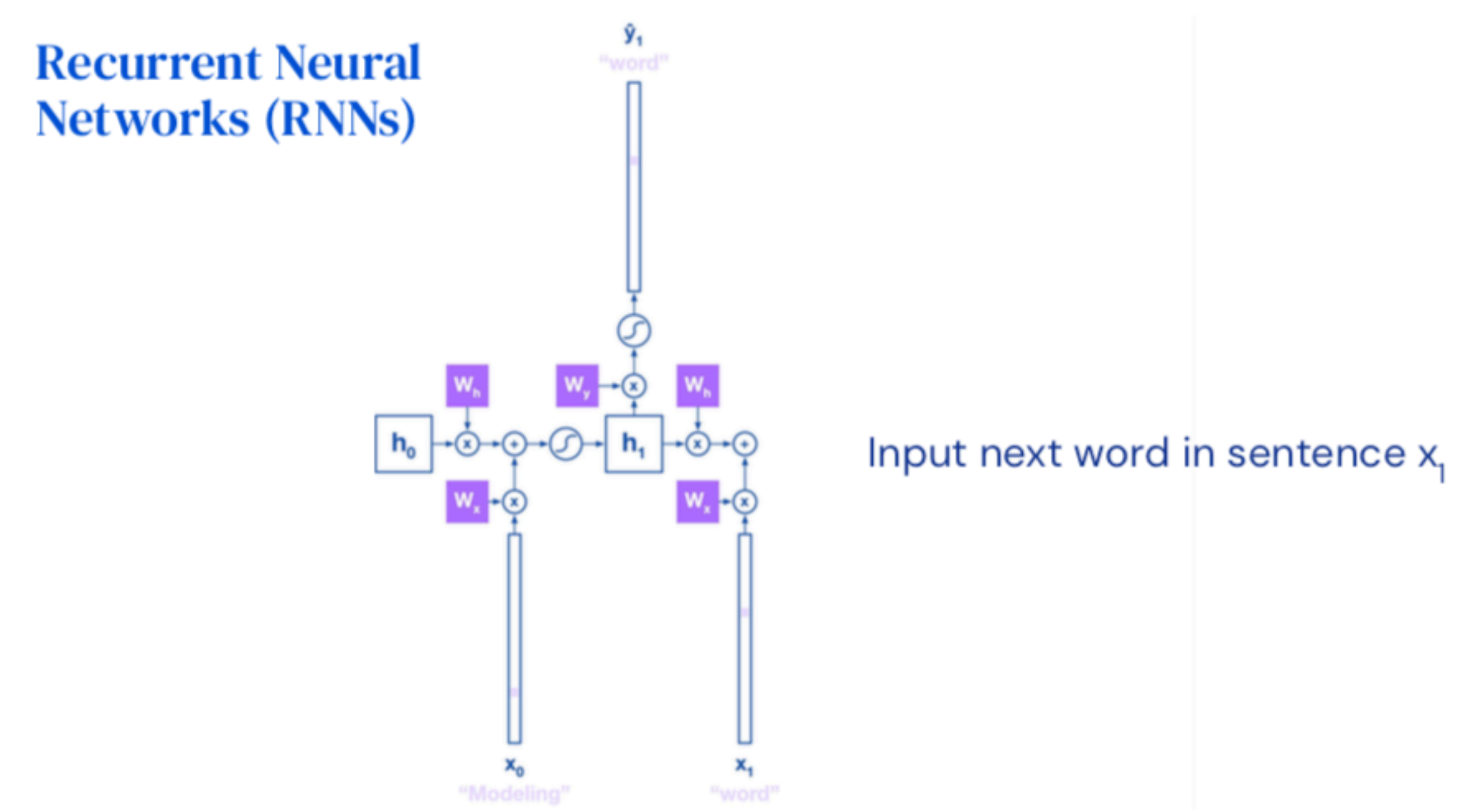

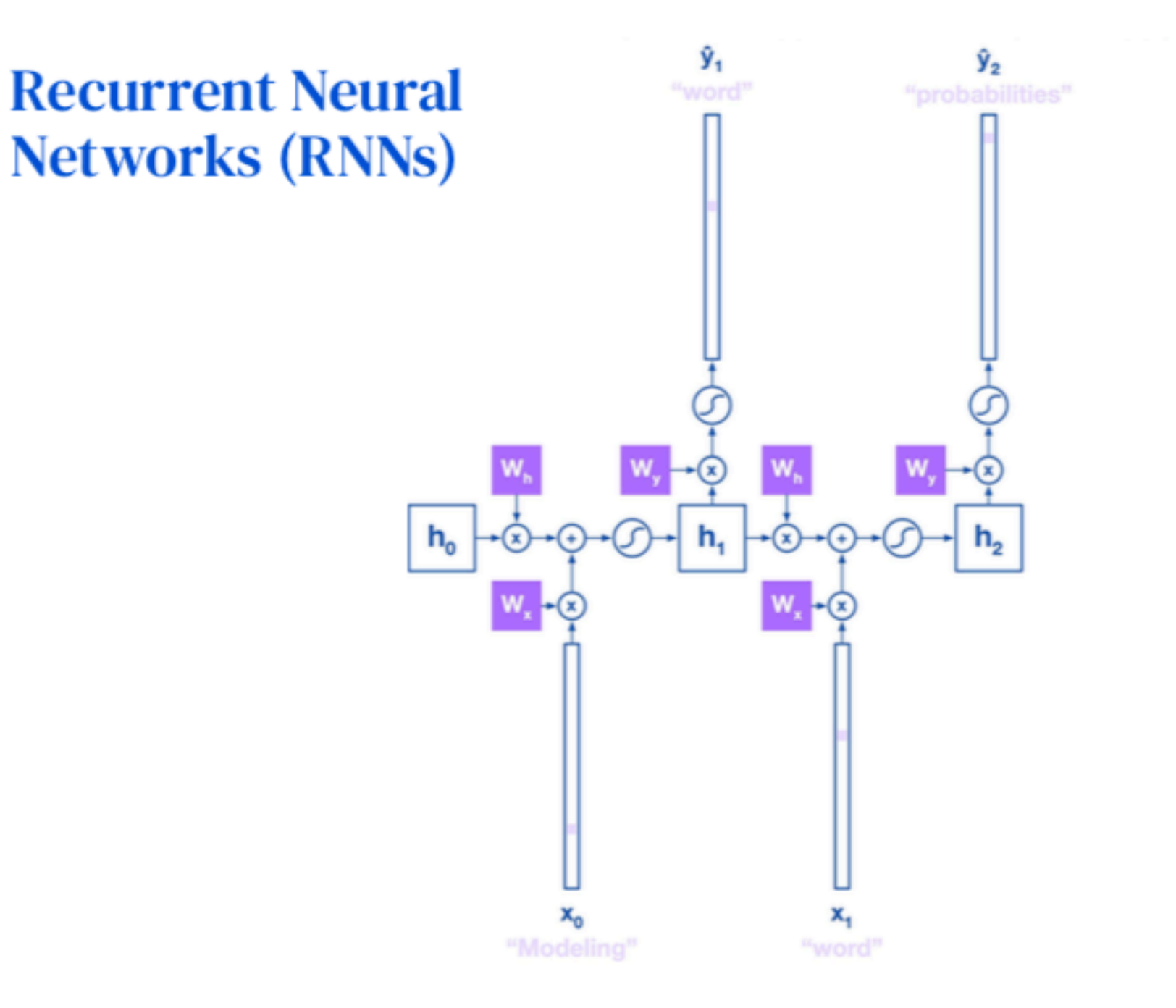

#### **Recurrent Neural Networks (RNNs)**

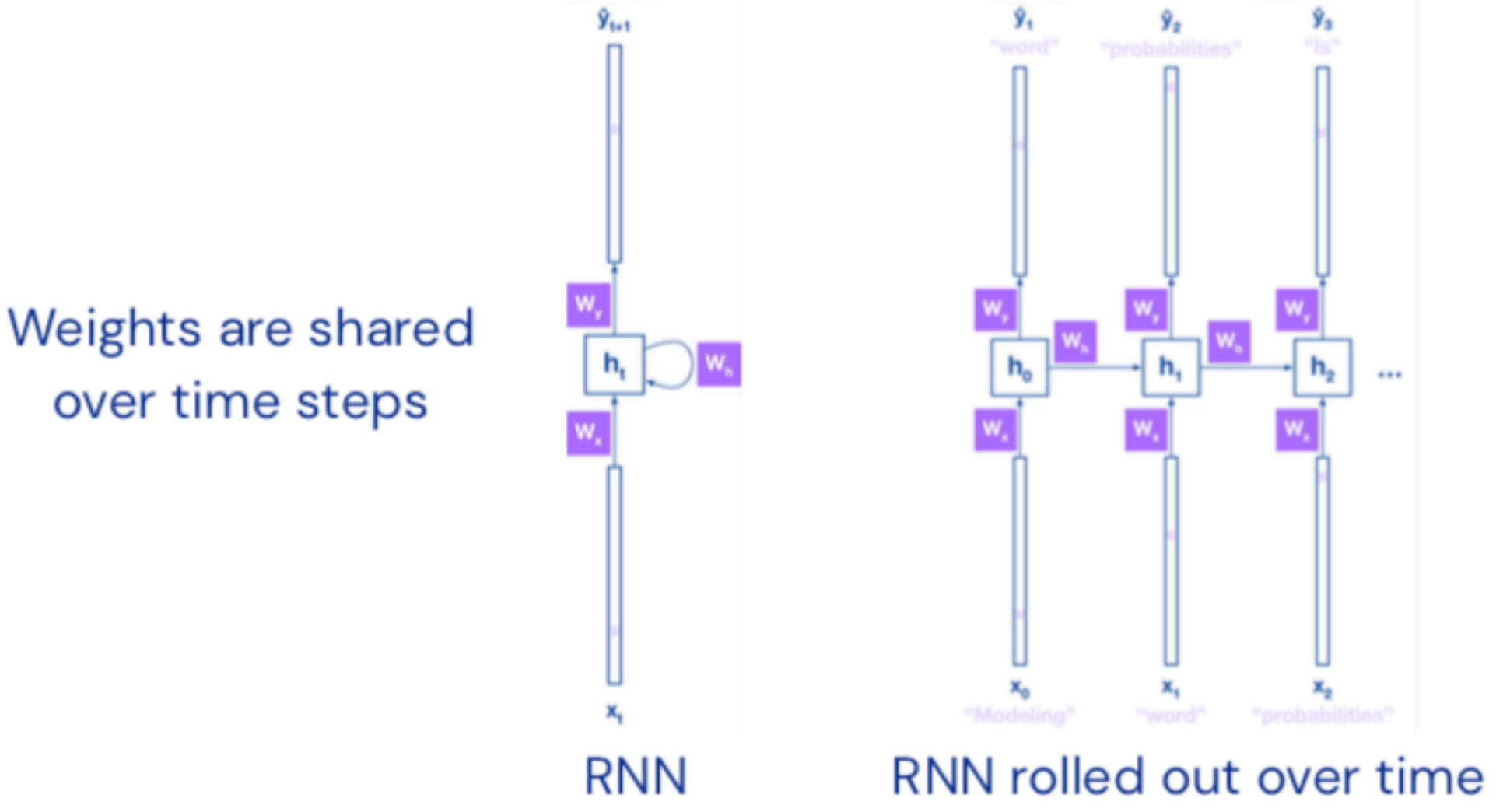

#### **Loss: Cross Entropy**

Next word prediction is essentially a classification task where the number of classes is the size of the vocabulary.

As such we use the cross-entropy loss:

For one word: 
$$
\mathcal{L}_{\theta}(\mathbf{y}, \hat{\mathbf{y}})_{t} = -\mathbf{y}_{t} \log \hat{\mathbf{y}}_{t}
$$
  
For the sentence:  $\mathcal{L}_{\theta}(\mathbf{y}, \hat{\mathbf{y}}) = -\sum_{t=1}^{T} \mathbf{y}_{t} \log \hat{\mathbf{y}}_{t}$ 

With parameters 
$$
\theta = \{\mathbf{W}_y, \mathbf{W}_x, \mathbf{W}_h\}
$$

 $\hat{\mathbf{y}}_{t+1}$ 

## Backprop through Time

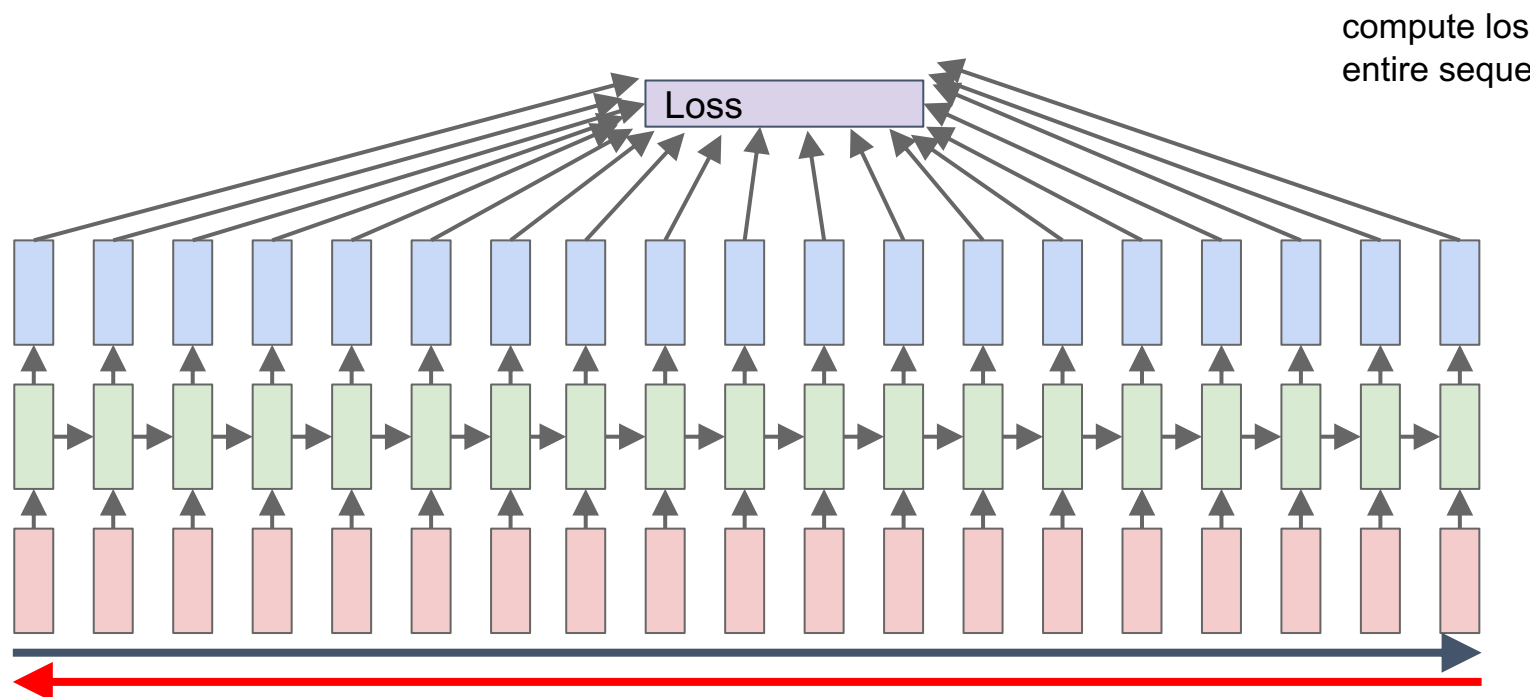

Forward through entire sequence to compute loss, then backward through entire sequence to compute gradient

RNNs can have long or short dependencies. When there are long dependencies, gradients have trouble back-propagating through.

Other models such as LSTMs and beyond address that problem.

### Applications

#### **Google Neural Machine Translation**

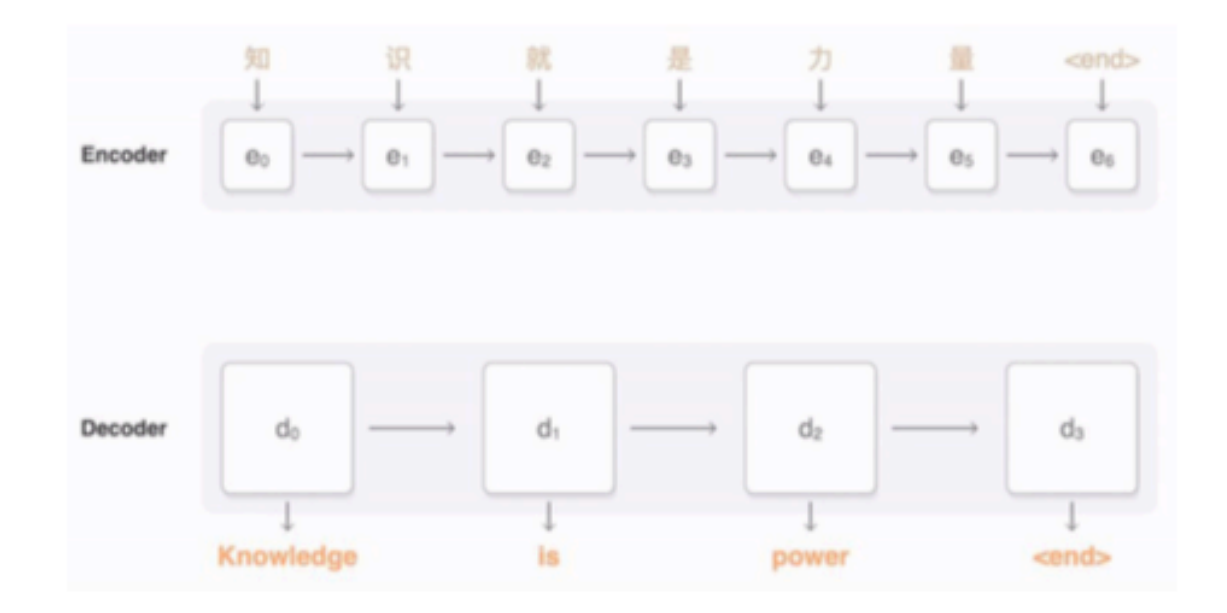

Wu et al, 2016 (Kalchbrenner et al, 2013; Sutskever et al, 2014; Cho et al, 2014; Bhadanau et al, 2014; ...)

#### Applications

 $p(\text{language}_1 | \text{language}_2) \rightarrow p(\text{language}_1 | \text{image})$ 

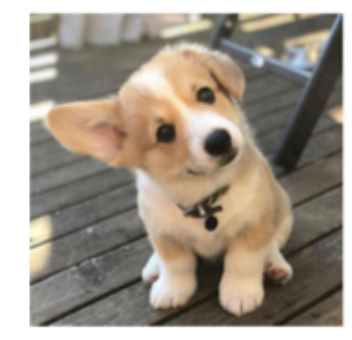

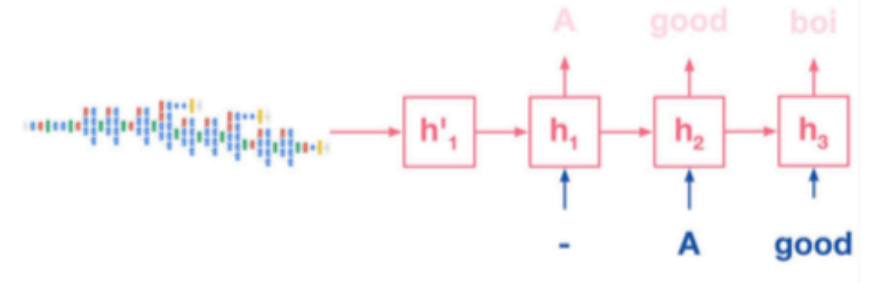

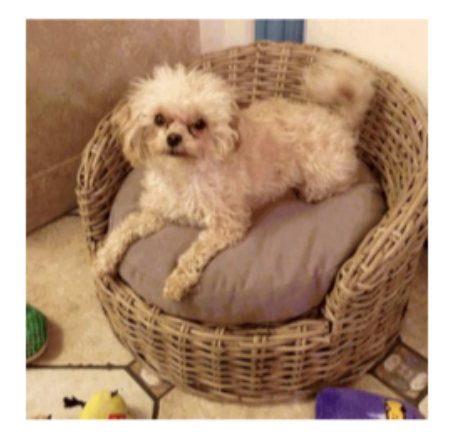

Human: A brown dog laying in a red wicker bed.

Best Model: A small dog is sitting on a chair.

Initial Model: A large brown dog laying on top

#### Generative Models

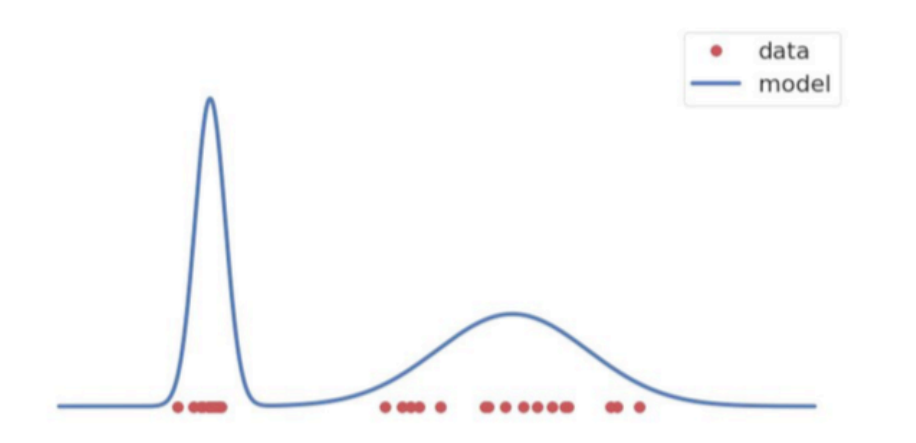

Goal of generative modeling is to kearn a model of the true (unknown) underlying data distribution from samples.

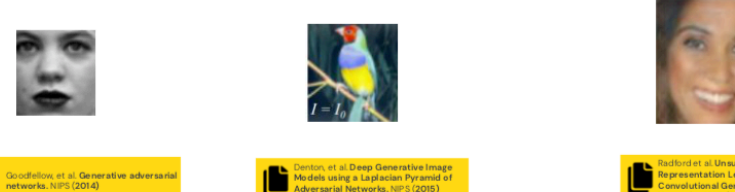

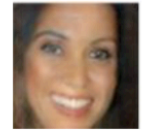

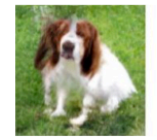

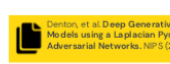

n, et al. Deep Generative Ima,<br>Is using a Laplacian Pyramid<br>sarial Networks, NIPS (2015)

ion Learning with Deep<br>al Generative Adversari

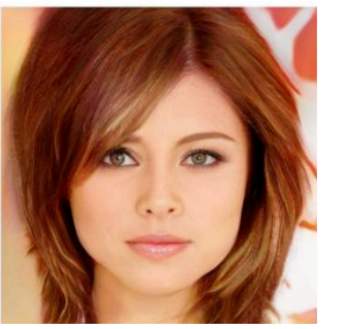

Karras et al. <mark>Large Scale GAN Training fo</mark><br>High Fidelity Natural Image Synthesis<br>ICLR (2018)

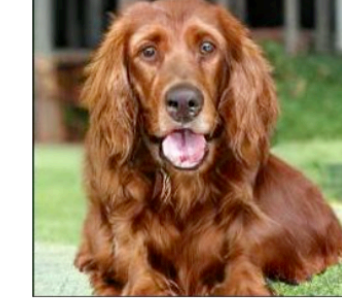

irock et al. Large Scale GAN Training fo<br>ligh Fidelity Natural Image Synthesis

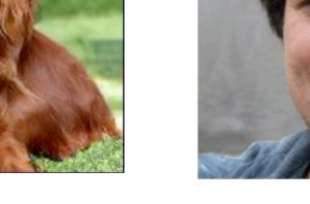

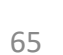

#### **Discriminator** Generator Learns to generate data Learns to distinguish to "fool" the discriminator. between real and generated data. **VS**

z

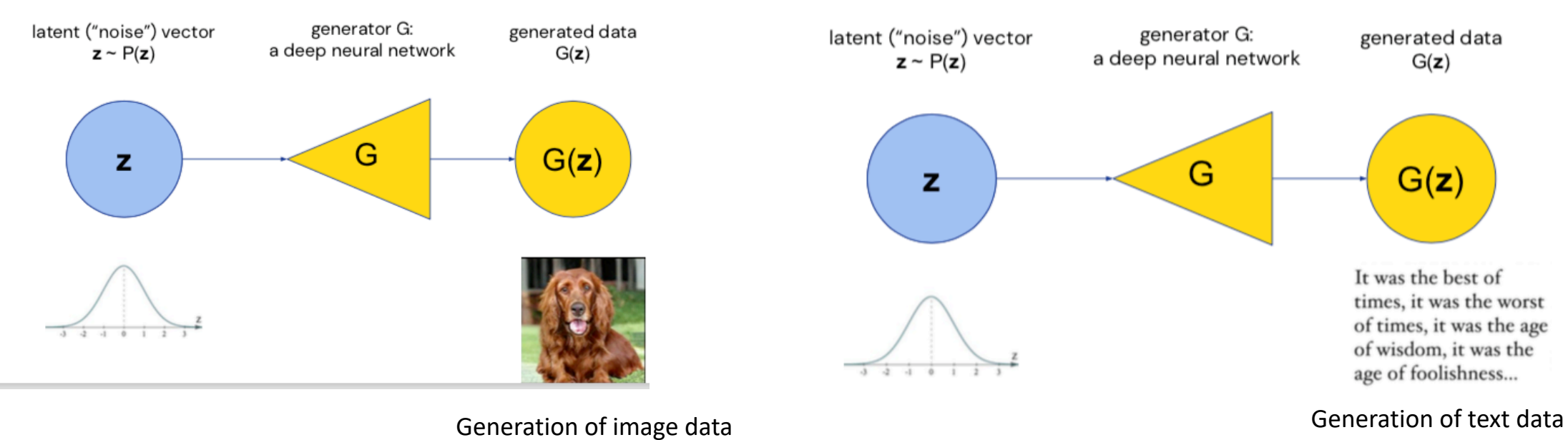

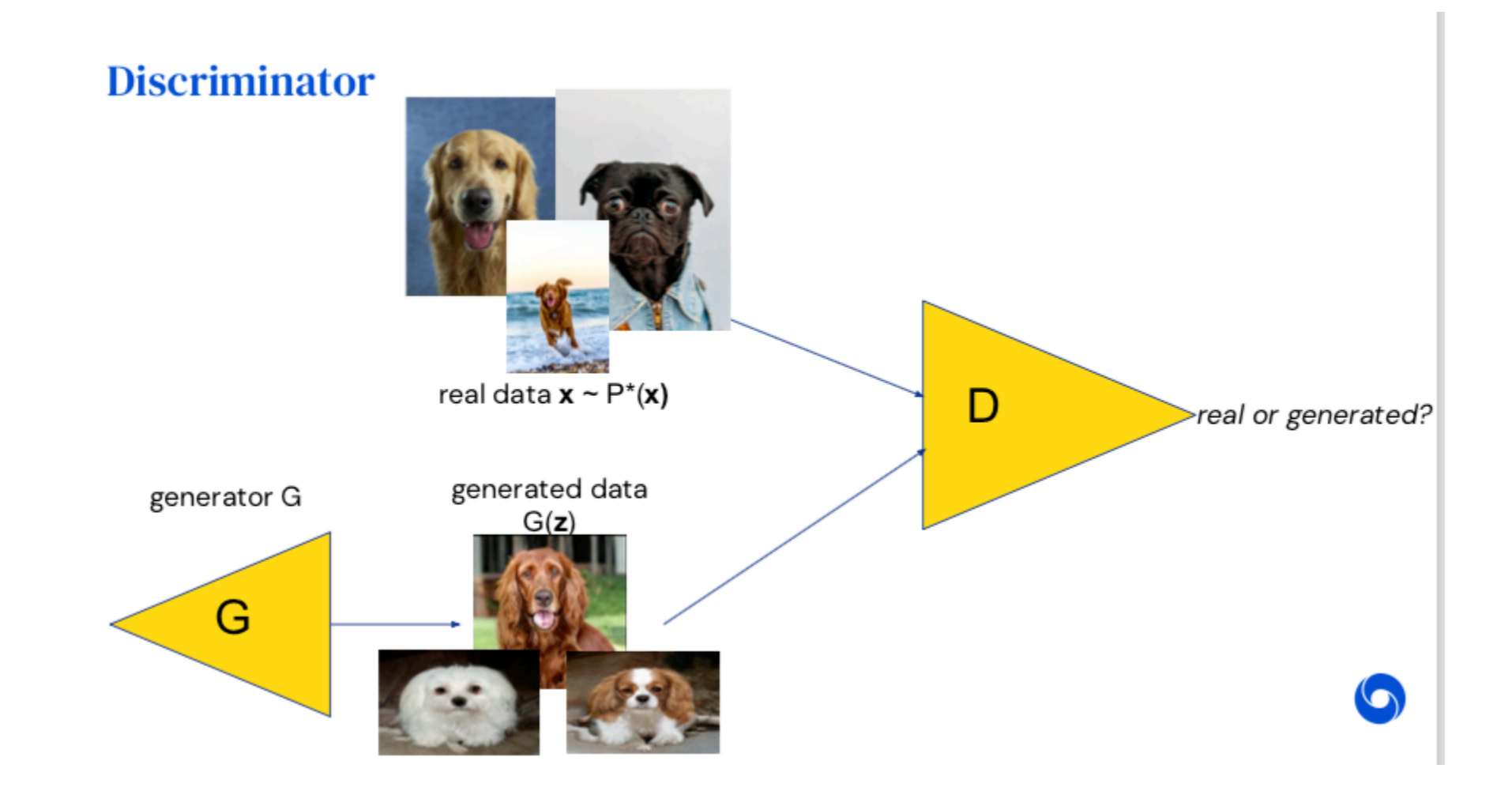

$$
\min_{G} \max_{D} V(D, G) = \mathbb{E}_{\mathbf{x} \sim p_{data}(\mathbf{x})} [\log D(\mathbf{x})] + \mathbb{E}_{\mathbf{z} \sim p_{\mathbf{z}}(\mathbf{z})} [\log (1 - D(G(\mathbf{z})))]
$$
\n
$$
\log-\text{probability that D correctly}
$$
\n
$$
\log-\text{probability that D correctly}
$$
\n
$$
\log-\text{probability that D correctly}
$$
\n
$$
\log-\text{probability that D correctly}
$$
\n
$$
\log-\text{probability that D correctly}
$$
\n
$$
\log-\text{probability that D correctly}
$$
\n
$$
\log-\text{probability that D correctly}
$$
\n
$$
\log-\text{probability that D correctly}
$$
\n
$$
\log-\text{probability that D correctly}
$$
\n
$$
\log-\text{probability that D correctly}
$$
\n
$$
\log-\text{probability that D correctly}
$$
\n
$$
\log-\text{probability that D correctly}
$$
\n
$$
\log-\text{probability that D correctly}
$$
\n
$$
\log-\text{probability that D correctly}
$$
\n
$$
\log-\text{probability that D correctly}
$$
\n
$$
\log-\text{probability that D correctly}
$$
\n
$$
\log-\text{probability that D correctly}
$$
\n
$$
\log-\text{probability that D correctly}
$$
\n
$$
\log-\text{probability that D correctly}
$$
\n
$$
\log-\text{probability that D correctly}
$$
\n
$$
\log-\text{probability that D correctly}
$$
\n
$$
\log-\text{probability that D correctly}
$$
\n
$$
\log-\text{probability that D correctly}
$$
\n
$$
\log-\text{probability that D.}
$$
\n
$$
\log-\text{probability that D.}
$$
\n
$$
\log-\text{probability that D.}
$$
\n
$$
\log-\text{probability that D.}
$$
\n
$$
\log-\text{probability that D.}
$$
\n
$$
\log-\text{probability that D.}
$$
\n
$$
\log-\text{probability that D.}
$$
\n
$$
\log-\text{probability that D.}
$$
\n
$$
\log-\text{probability that D.}
$$
\n
$$
\log-\text{probability that D.}
$$
\n
$$
\log-\text{probability that D.}
$$
\n
$$
\log-\text{probability that D.}
$$
\n
$$
\log-\text{probability that D.}
$$
\n
$$
\log-\text{probability that D.}
$$

## Applications

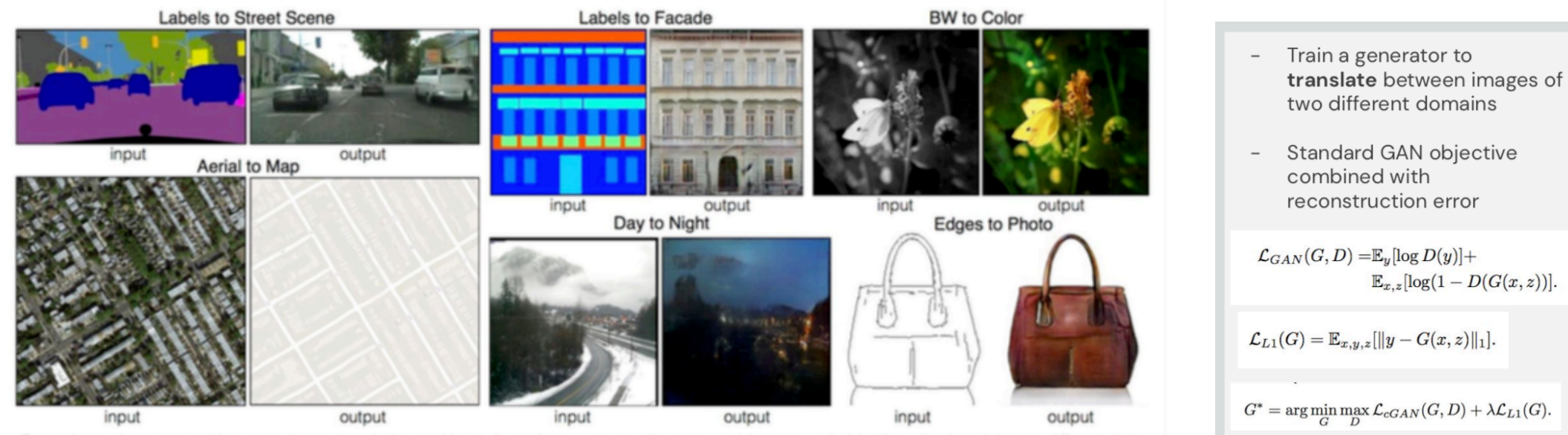

Example results on several image-to-image translation problems. In each case we use the same architecture and objective, simply training on different data.

 $\mathbb{E}_{x,z}[\log(1-D(G(x,z))].$  $\mathcal{L}_{L1}(G) = \mathbb{E}_{x,y,z}[\|y - G(x,z)\|_1].$  $G^* = \arg\min_G \max_D \mathcal{L}_{cGAN}(G, D) + \lambda \mathcal{L}_{L1}(G).$ 

Pix2Pix (Isola et al.)

# Neural Networks in RL

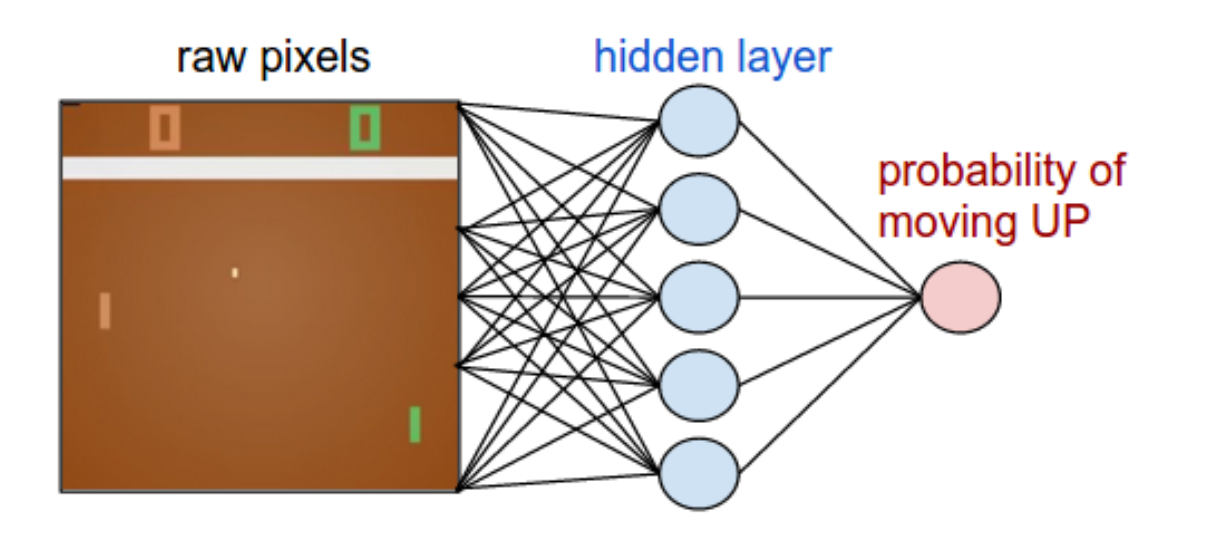

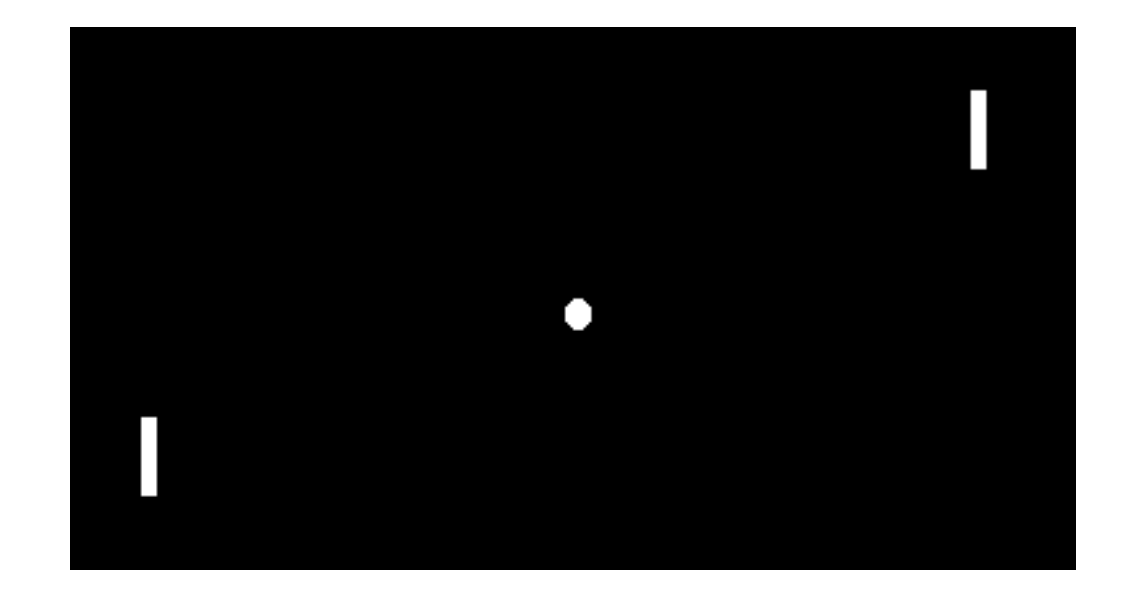

# Sequential Task

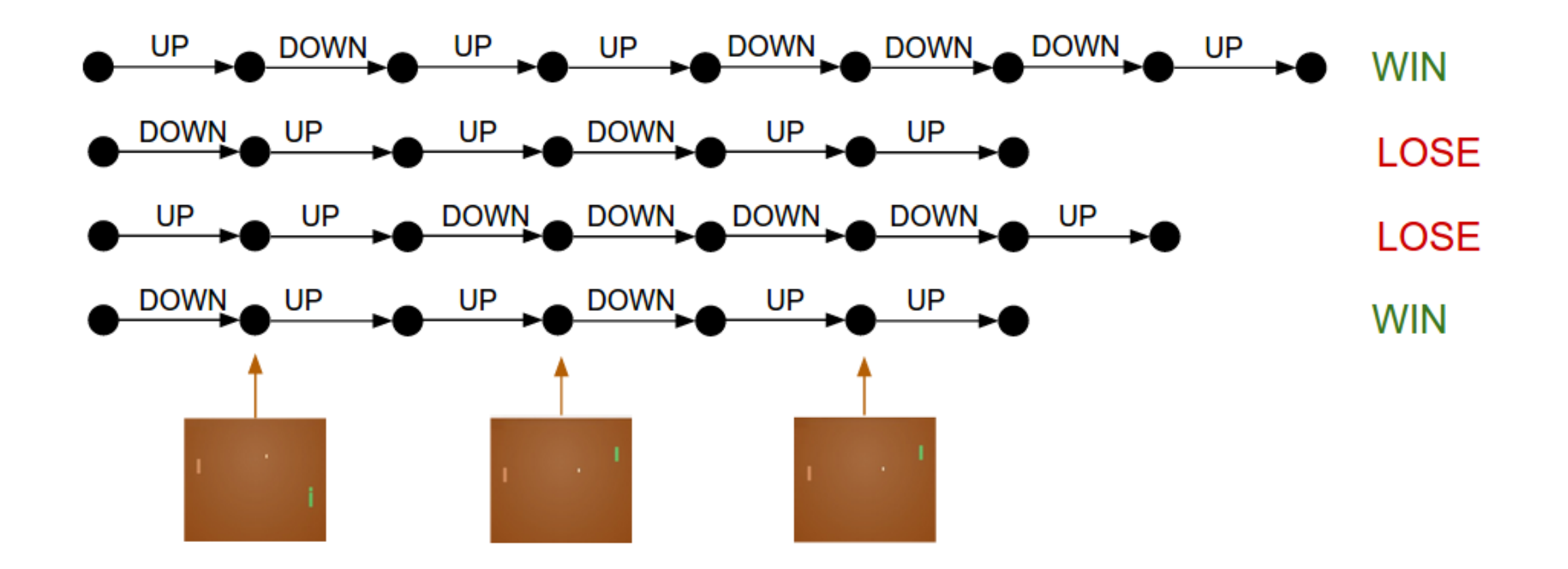
## Parameterized Policy

 $\bullet\quad$  Class of policies defined by parameters  $\,\theta\,$ 

$$
\overline{\pi_{\theta}(a|s):\mathcal{S}\rightarrow\mathcal{A}}
$$

**•** Eg:  $\theta$  can be parameters of linear transformation, deep network, etc.

$$
\qquad \qquad \text{Want to maximize: } \qquad \qquad J(\pi) = \mathbb{E} \left[ \sum_{t=1}^T \mathcal{R}(s_t, a_t) \right]
$$

In other words,

$$
\pi^* = \arg \max_{\pi: \mathcal{S} \to \mathcal{A}} \mathbb{E} \left[ \sum_{t=1}^T \mathcal{R}(s_t, a_t) \right] \longrightarrow \theta^* = \arg \max_{\theta} \mathbb{E} \left[ \sum_{t=1}^T \mathcal{R}(s_t, a_t) \right]
$$

### Training signal comes from reward

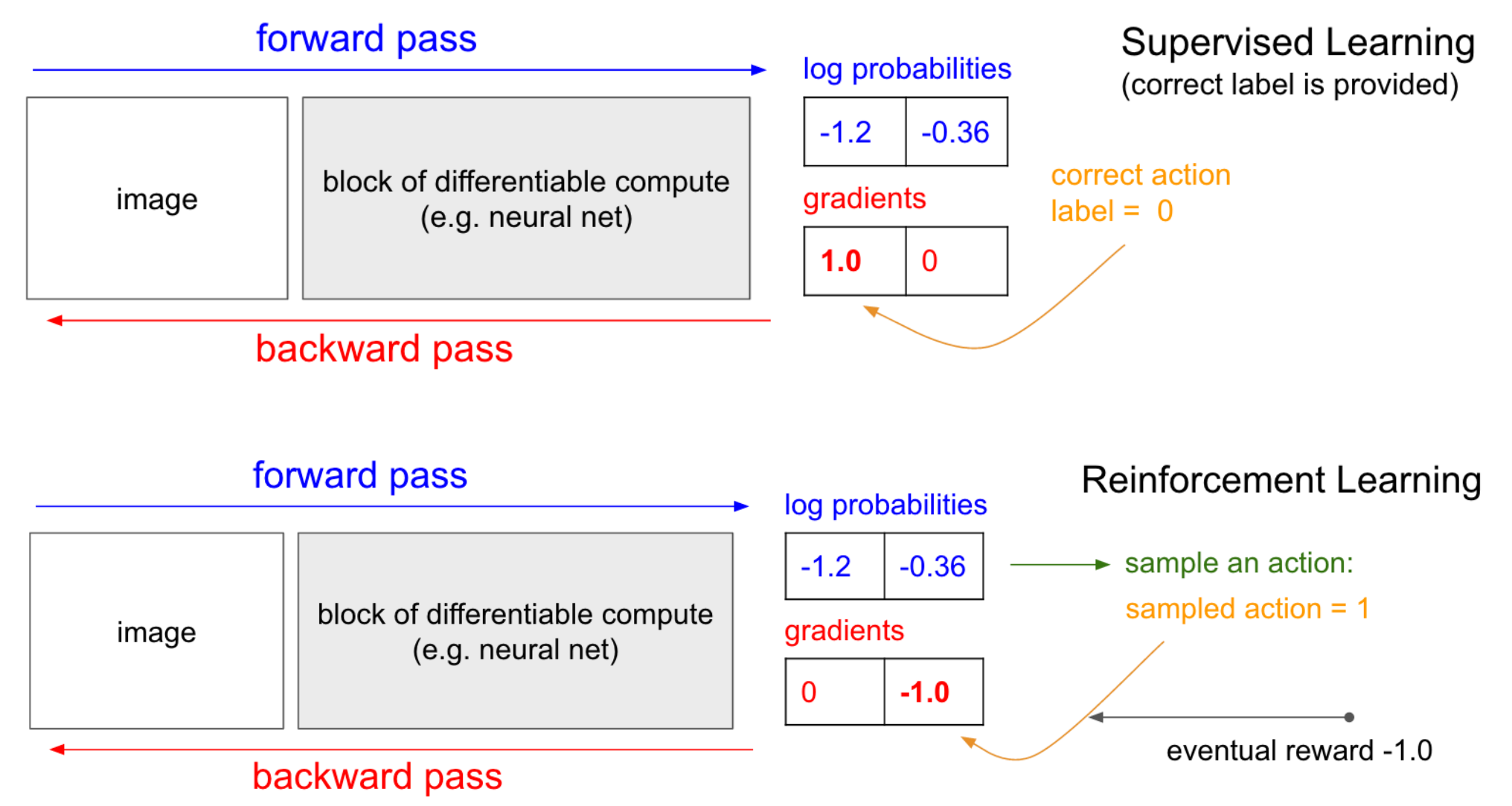

Image Source: http://karpathy.github.io/2016/05/31/rl/

#### Gathering Experience

● Slightly re-writing the notation

Let 
$$
\tau = (s_0, a_0, \ldots s_T, a_T)
$$
 denote a trajectory

$$
\pi_{\theta}(\tau) = p_{\theta}(\tau) = p_{\theta}(s_0, a_0, \dots s_T, a_T) \n= p(s_0) \prod_{t=0}^{T} p_{\theta}(a_t | s_t) \cdot p(s_{t+1} | s_t, a_t)
$$

$$
\int \arg \max_{\theta} \mathbb{E}_{\tau \sim p_{\theta}(\tau)} \left[ \mathcal{R}(\tau) \right]
$$

#### Gathering Experience

$$
J(\theta) = \mathbb{E}_{\tau \sim p_{\theta}(\tau)} [\mathcal{R}(\tau)]
$$

$$
= \mathbb{E}_{a_t \sim \pi(\cdot|s_t), s_{t+1} \sim p(\cdot|s_t, a_t)}
$$

$$
\left[\sum_{t=0}^T \mathcal{R}(s_t, a_t)\right]
$$

- How to gather data?
	- We already have a policy:  $\pi_{\theta}$
	- Sample N trajectories  $\{\tau_i\}_{i=1}^N$  by acting according to  $\pi_{\theta}$

$$
\approx \frac{1}{N} \sum_{i=1}^{N} \sum_{t=1}^{T} r(s_t^i, a_t^i)
$$

# Reinforce Algorithm

**•** Sample trajectories  $\tau_i = \{s_1, a_1, \ldots s_T, a_T\}$ , by acting according to  $\pi_{\theta}$ 

⬣ Compute policy gradient as

$$
\nabla_{\theta} J(\theta) \approx \frac{1}{N} \sum_{i}^{N} \left[ \sum_{t=1}^{T} \nabla_{\theta} \log \pi_{\theta} \left( a_t^{i} \mid s_t^{i} \right) \cdot \sum_{t=1}^{T} \mathcal{R} \left( s_t^{i} \mid a_t^{i} \right) \right]
$$

 $\bullet$  Update policy parameters:  $\theta \leftarrow \theta + \alpha \nabla_{\theta} J(\theta)$ 

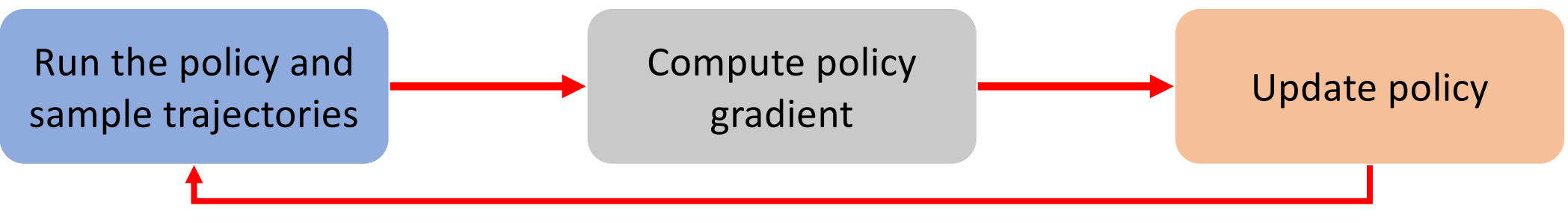